#### **Министерство сельского хозяйства Российской Федерации**

**Федеральное государственное бюджетное образовательное учреждение высшего образования** 

#### **«ВОРОНЕЖСКИЙ ГОСУДАРСТВЕННЫЙ АГРАРНЫЙ УНИВЕРСИТЕТ ИМЕНИ ИМПЕРАТОРА ПЕТРА I»**

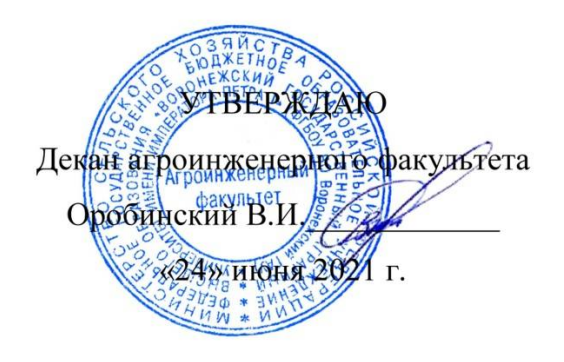

# **РАБОЧАЯ ПРОГРАММА ПО ДИСЦИПЛИНЕ**

# **Б1.О.15 Информационные технологии в профессиональной деятельности**

Специальность 23.05.01 Наземные транспортно-технологические средства

Специализация «Автомобильная техника в транспортных технологиях»

Квалификация выпускника – инженер

Факультет – Агроинженерный

Кафедра Информационного обеспечения и моделирования агроэкономических систем

Разработчик рабочей программы:

**х дидарых ментиподимолн**аук, доцент Кусмагамбетов Серик Магометович Воронеж – 2021 г. ЭЛЕКТРОННОЙ ПОДПИСЬЮ Сертификат: 009DC7B5B98BCBFB48AE0288B7F4173114 Владелец: Агибалов Александр Владимирович Действителен: с 09.02.2023 до 04.05.2024

Рабочая программа разработана в соответствии с Федеральным государственным образовательным стандартом высшего образования по специальности 23.05.01 Наземные транспортно-технологические средства, утвержденным приказом Министра науки и высшего образования Российской Федерации от 11 августа 2020 года № 935.

Рабочая программа утверждена на заседании кафедры эксплуатации транспортных и технологических машин (протокол № 10 от 01.06.2021 г.).

Заведующий кафедрой  $\begin{array}{c} \mathcal{U} \mathcal{J} \end{array}$  Улезько А.В. подпись

Рабочая программа рекомендована к использованию в учебном процессе методической комиссией агроинженерного факультета (протокол №10 от 24 июня 2021 г.).

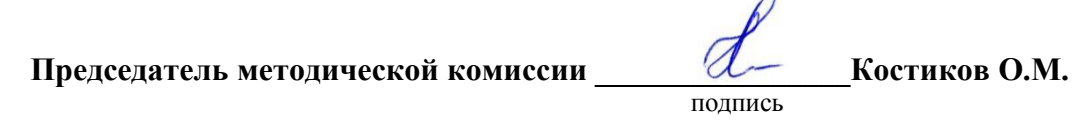

**Рецензент рабочей программы** исполнительный директор ООО «Автолюкс-Воронеж» Ковалев Н.П.

#### СОДЕРЖАНИЕ

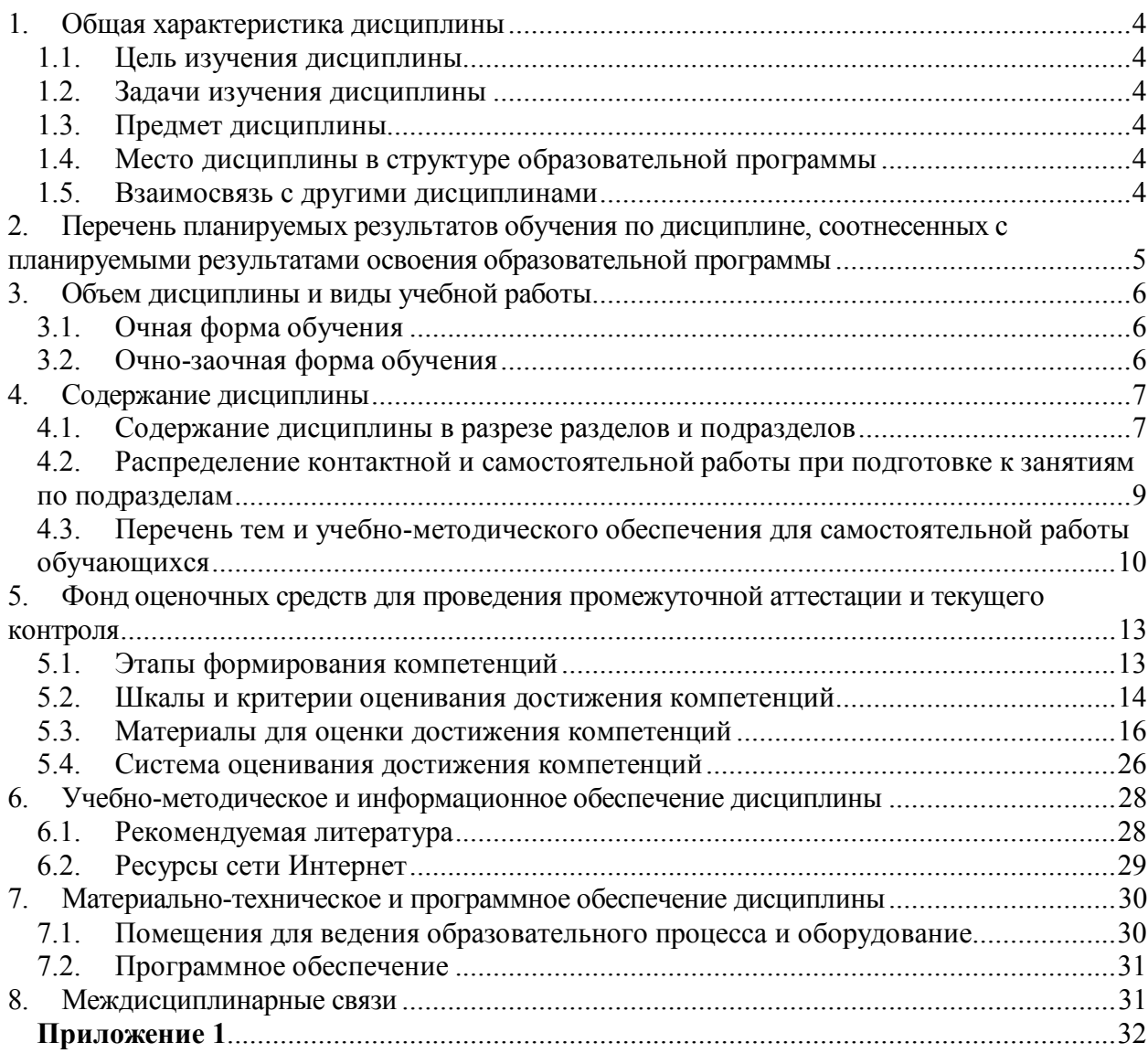

#### **1. Общая характеристика дисциплины**

#### **1.1. Цель изучения дисциплины**

Ознакомить студентов с основами современных информационных технологий, обучить приемам практического использования ПК в профессиональной деятельности.

#### **1.2. Задачи изучения дисциплины**

Раскрытие содержания основных понятий и категорий информатики.

Изучение принципов функционирования ПК, состав и назначение аппаратных средств.

Рассмотрение состава и назначения программного обеспечение ПК;

Изучение возможности использования прикладных программ в профессиональной сфере;

Раскрытие принципов и методов построения информационных сетей и способы их использования;

Изучение способов и методов организации информационной безопасности.

#### **1.3. Предмет дисциплины**

Теоретические аспекты, аппаратные и программные средства реализации информационных технологий.

#### **1.4. Место дисциплины в структуре образовательной программы**

Дисциплина «Информационные технологии в профессиональной деятельности» является обязательной дисциплиной из базовой части.

#### **1.5. Взаимосвязь с другими дисциплинами**

Дисциплина базируется на материале, излагаемом в курсе «Математика». В свою очередь, знания и умения, полученные при изучении данной дисциплины, могут использоваться при изучении дисциплин «Инженерная графика».

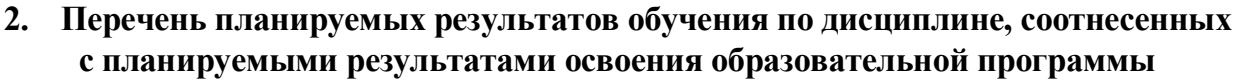

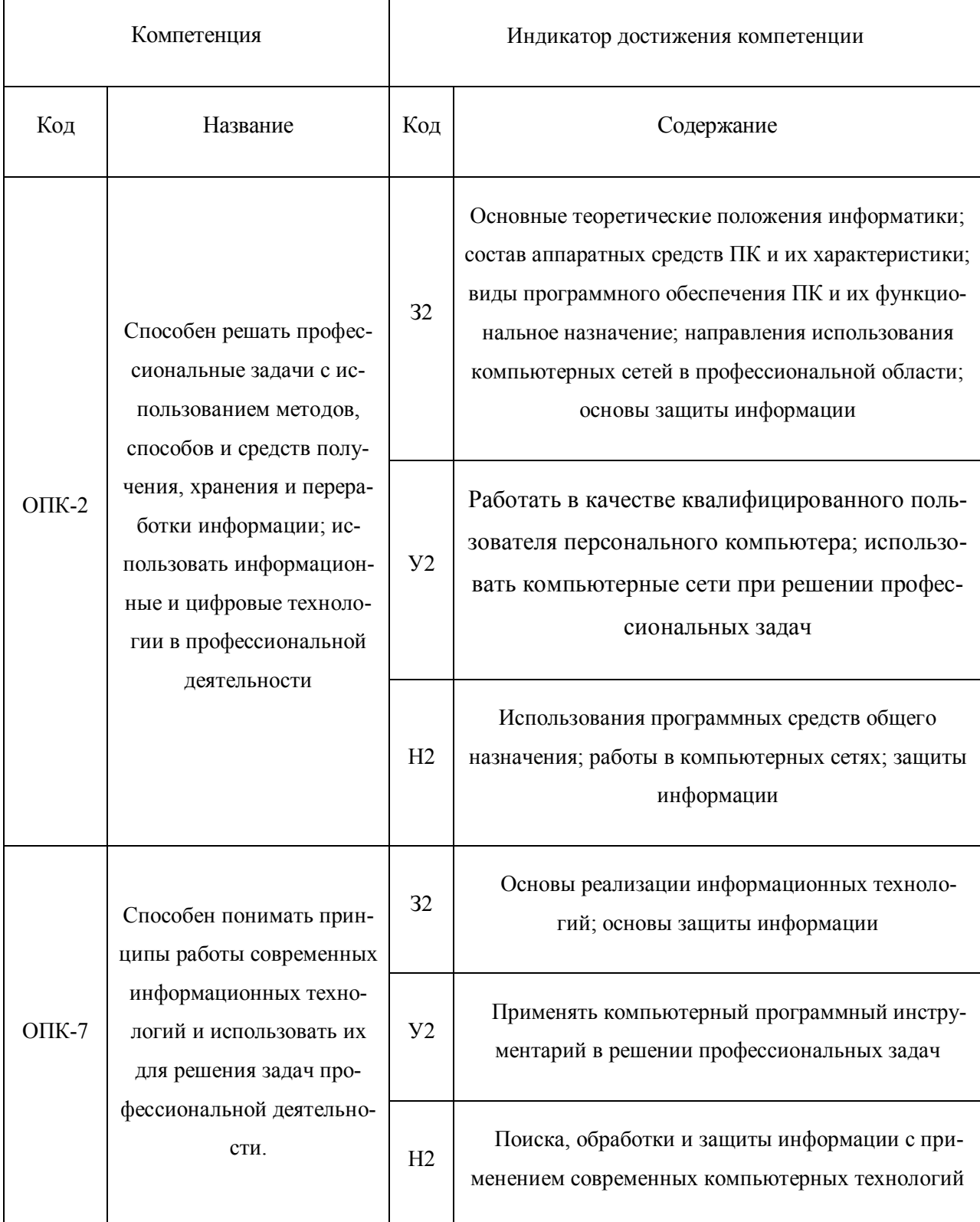

 $\overline{0}$ бозначение в таблице: 3 – обучающийся должен знать:  $V$  – обучающийся должен уметь; H обучающийся должен иметь навыки и (или) опыт деятельности.

# **3. Объем дисциплины и виды учебной работы**

# **3.1. Очная форма обучения**

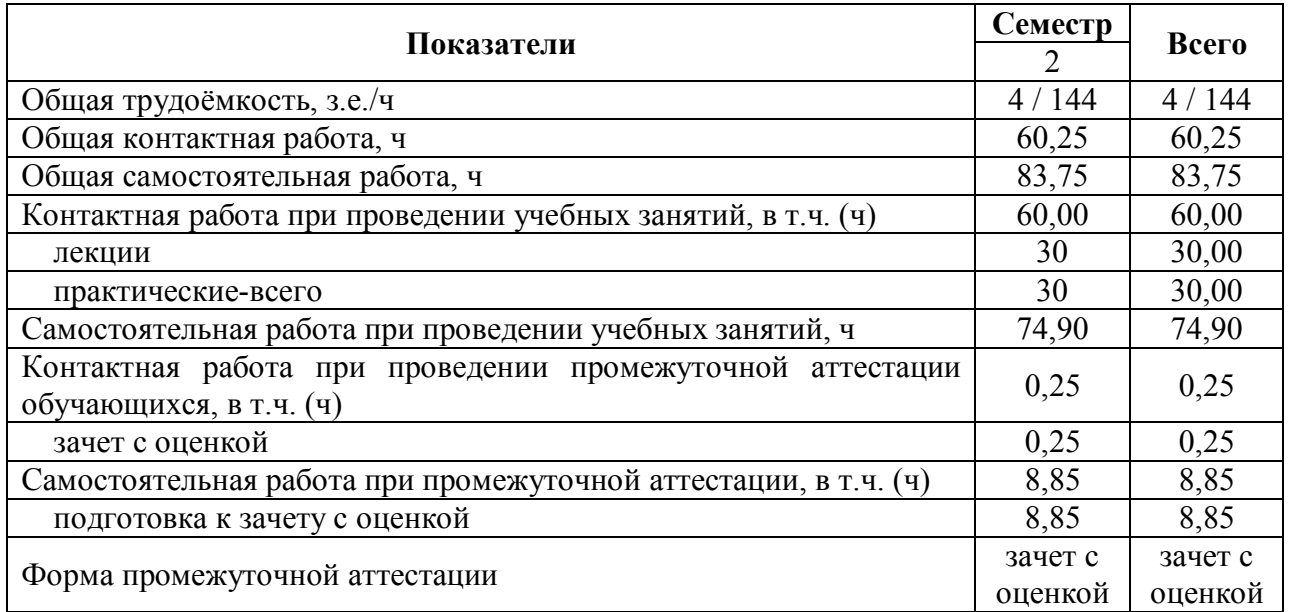

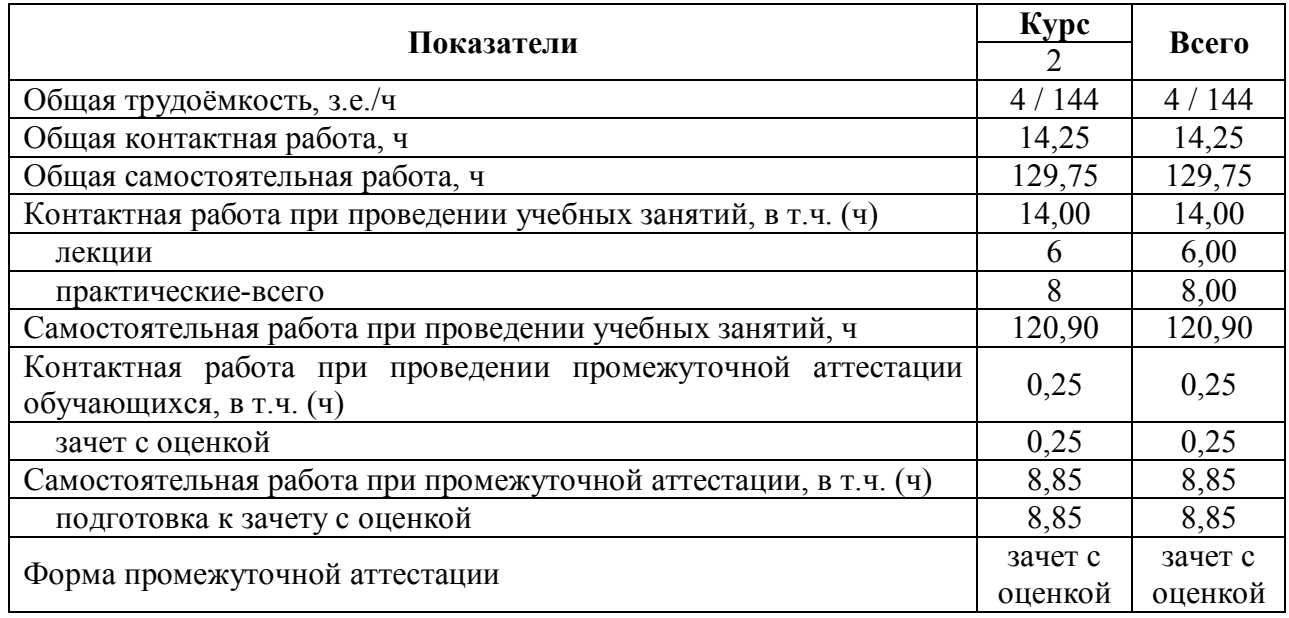

# **3.2. Заочная форма обучения**

#### **4. Содержание дисциплины**

#### **4.1. Содержание дисциплины в разрезе разделов и подразделов**

#### **Раздел 1**. **Информатизация общества, цифровая экономика и системы искусственного интеллекта**

Подраздел 1.1. Развитие информационных технологий и информатизация общества. Понятие и сущность информатизации общества. Информационные технологии: эволюция, тенденции и перспективы развития. Роль, задачи и возможности информационных технологий в решении задач профессиональной деятельности. Этапы развития информационных технологий. Системы искусственного интеллекта (СИИ): этапы и направления развития СИИ, инструменты решения интеллектуальных задач.

Подраздел 1.2. Современные информационные технологии. Основные понятия и определения: данные, информация, ресурсы. Общая характеристика процессов сбора, передачи, обработки и накопления информации. Измерение и кодирование информации. Понятие информационного процесса и характеристика информационных процедур. Инструменты реализации ИТ. Классификация ИТ. Функционально-ориентированные информационные технологии, предметноориентированные технологии; проблемно-ориентированные технологии.

Подраздел 1.3. Цифровые технологи и системы искусственного интеллекта. Цифровые технологи и системы искусственного интеллекта. Понятие и сущность цифровых технологий и цифровой экономики. Сквозные технологии цифровой экономики: информационнокоммуникационные технологии; технологии беспроводной связи; нейротехнологии и искусственный интеллек**т**; облачные вычисления; большие данные; интернет вещей; промышленный интернет; блокчейн; новые производственные технологии и робототехника. Цифровые платформы и экосистемы.

#### **Раздел 2. Средства реализации информационных технологий**

Подраздел 2.1. Техническое и программное обеспечение реализации информационных процессов. Принципы работы компьютера. Архитектура компьютера. Эволюция компьютерного аппаратного обеспечения. Классификация, характеристики, назначение программного обеспечения. Программное обеспечение ЭВМ. Тенденции в развитии программного обеспечения.

Подраздел 2.2. Основы компьютерных и сетевых технологий. Виды компьютерных технологий. Инструментарий решения функциональной задачи обработки теста (текстовые редакторы, средства сканирования, программы распознавания текста и т.д.). Инструментарий решения функциональной задачи обработки экономической информации. Информационные технологии презентационной графики. Локальные и глобальные сети. Общие сведения о компьютерных сетях. Аппаратные компоненты сети. Программное обеспечение компьютерных сетей. Сведения об Интернете. Организация сети Интернет. Сервисы Интернет. Облачные технологии.

Подраздел 2.3. Основы информационной безопасности. Понятие и основные виды компьютерных преступлений. Предупреждение компьютерных преступлений. Защита информации в компьютерных сетях. Защита экономической информации в ИС.

#### **Раздел 3. Цифровые технологии в АПК**

Подраздел 3.1. Общие понятия о системе точного земледелия. Понятие и перспективы внедрения систем точного земледелия. Базовые технологии систем точного земледелия.

Подраздел. 3.2. Спутниковая навигационная система: назначение, принцип действия и классификация спутниковых навигационных систем.

Подраздел. 3.3. Географические информационные системы: Назначение, основные элементы, и использование географических информационных систем.

Подраздел. 3.4. Системы автоматического вождения агрегатов: Технические характеристики, назначение, режимы работы и правила эксплуатации аппаратных систем навигации и автопилотирования сельскохозяйственной техники. Назначение и виды систем автоматического вождения агрегатов. Основные элементы системы автоматического вождения и их назначение.

Подраздел. 3.5. Системы дифференцированного внесения материалов: Назначение, виды систем дифференцированного внесения материалов. Устройство и принцип работы системы для дифференцированного внесения минеральных удобрений.

Подраздел. 3.6. Информационные технологии для мониторинга работы агрегатов: Назначение, принцип работы систем мониторинга работы агрегатов. Технические характеристики, назначение, режимы работы и правила эксплуатации мониторинга сельскохозяйственной техники. Назначение и состав оборудования для реализации систем мониторинга работы агрегатов.

Подраздел. 3.7. Автоматизированные системы контроля и учета ресурсов сельскохозяйственных предприятий. Умный сад. Умное поле. Умная ферма. Умная теплица. Умное землепользование.

#### **4.2. Распределение контактной и самостоятельной работы при подготовке к занятиям по подразделам**

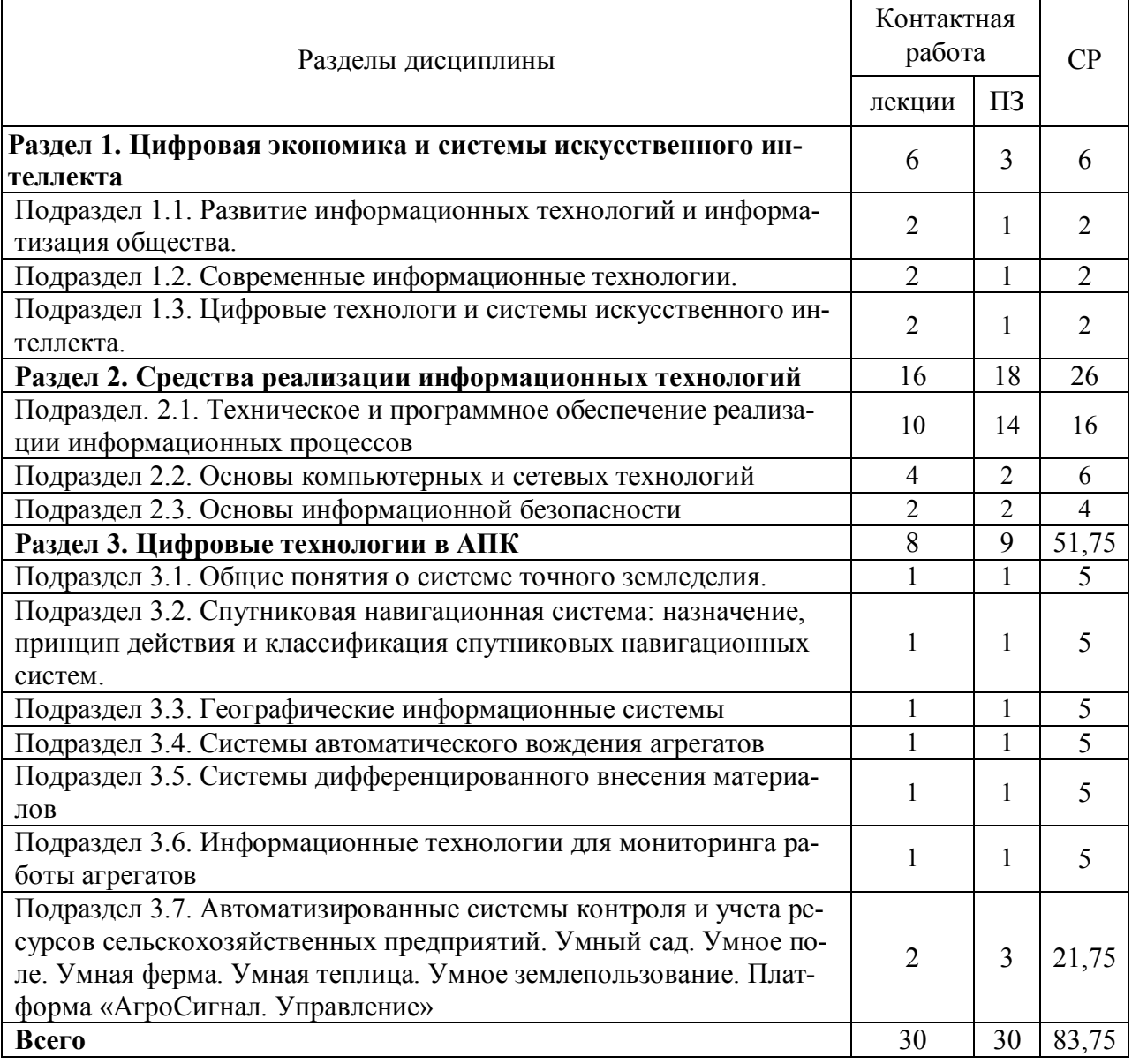

# 4.2.1. Очная форма обучения

 $\blacksquare$ 

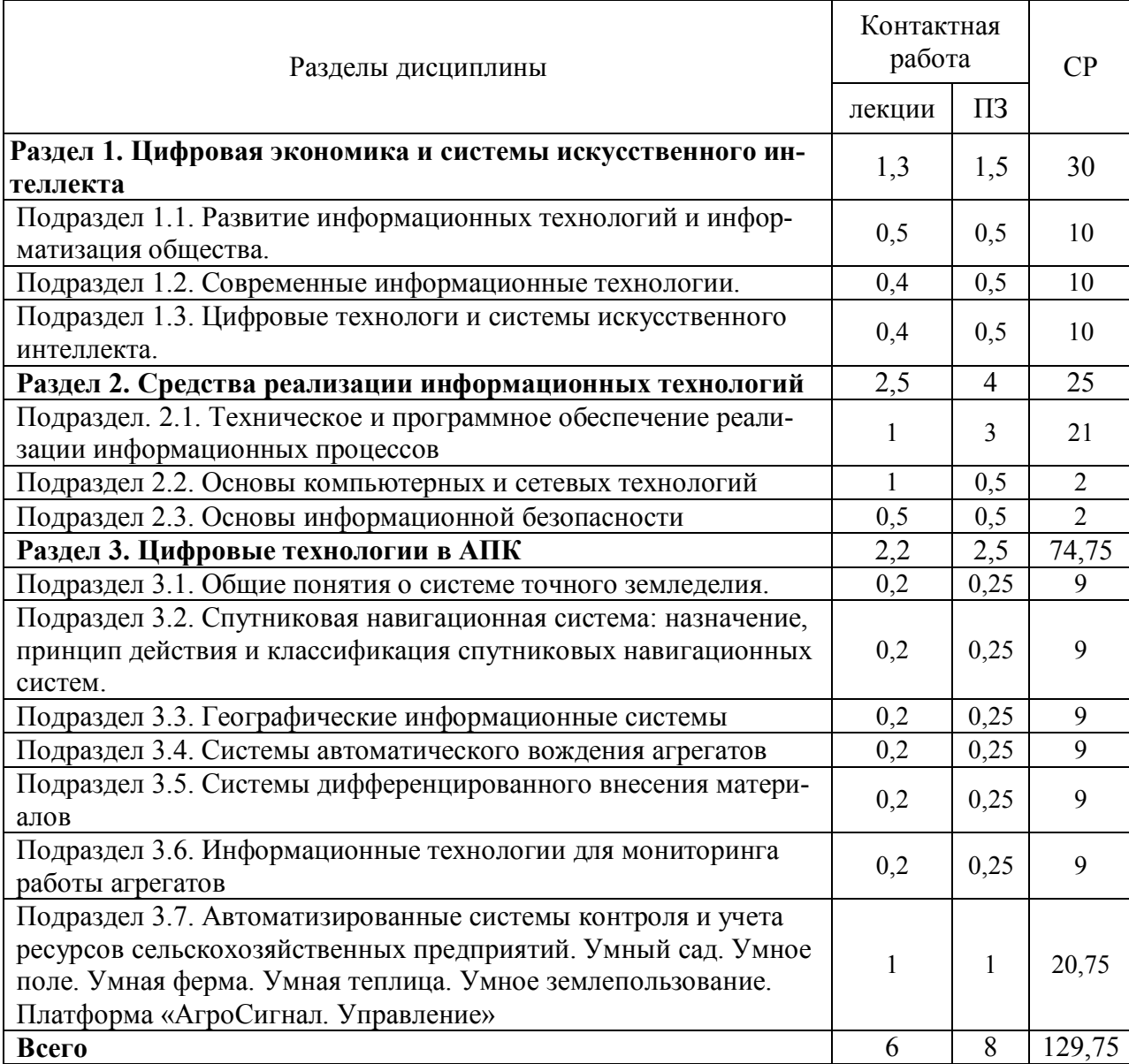

## 4.2.2. Очно-заочная форма обучения

## **4.3. Перечень тем и учебно-методического обеспечения для самостоятельной работы обучающихся**

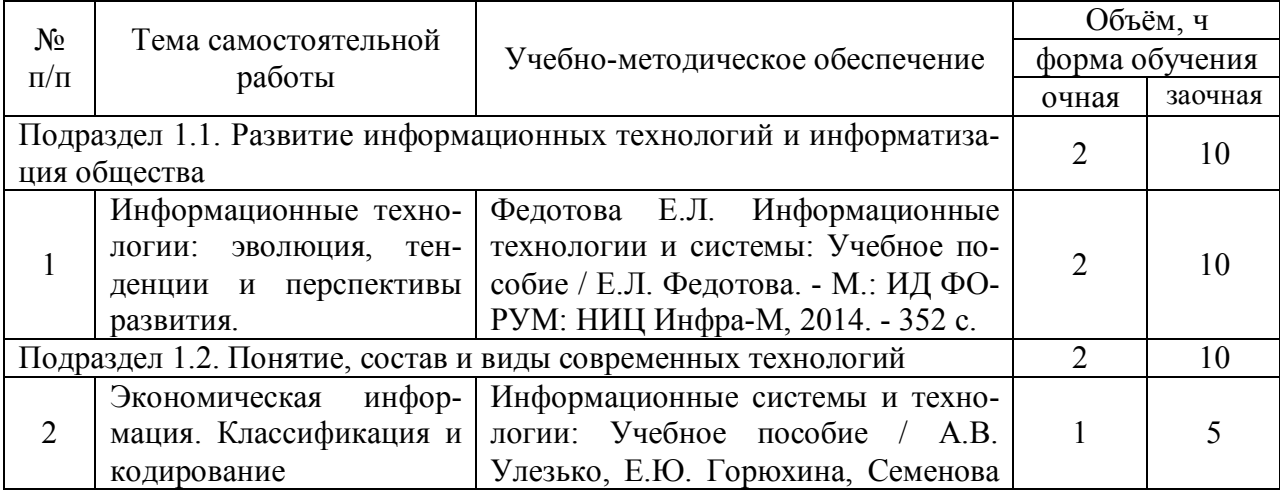

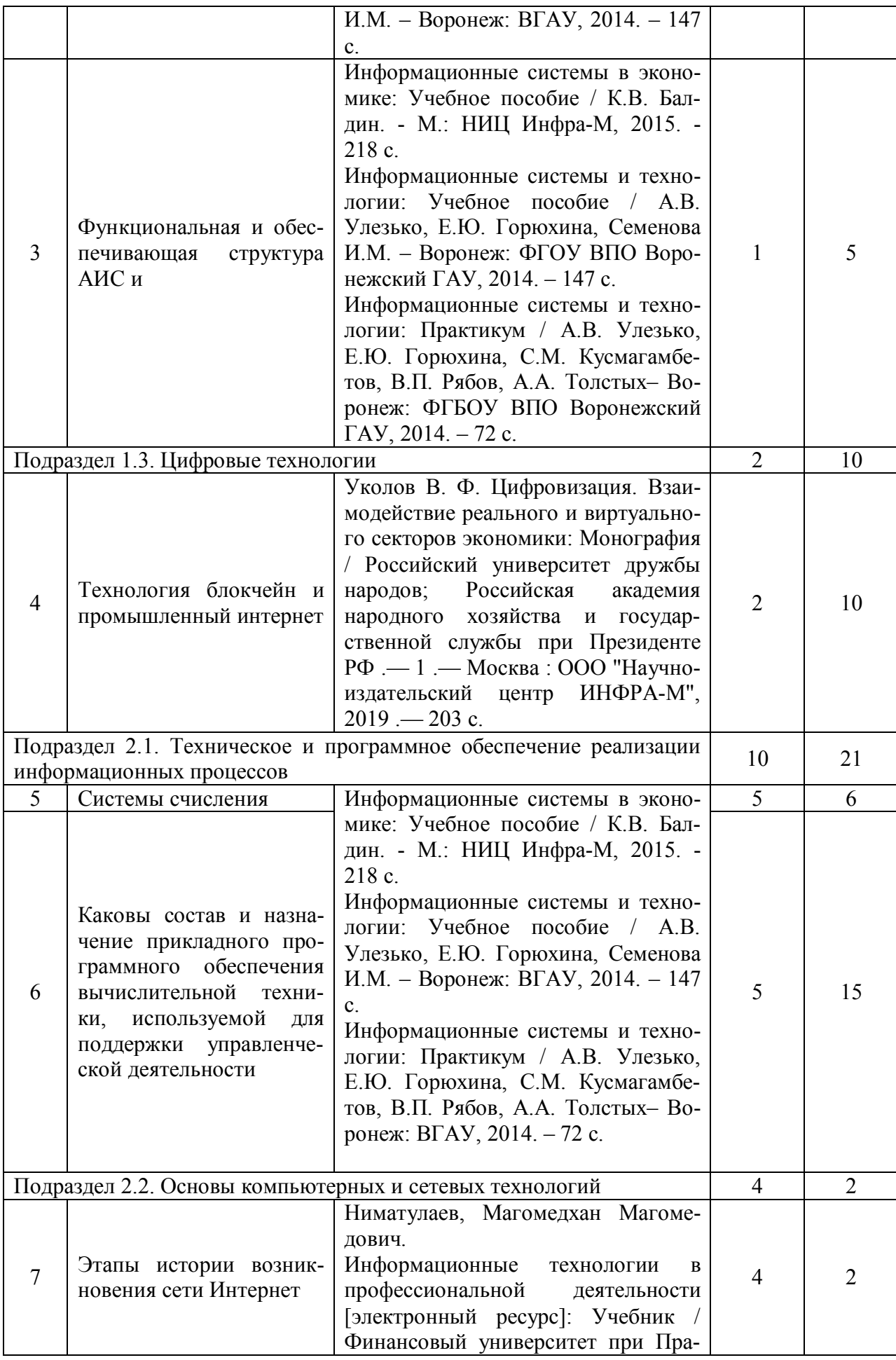

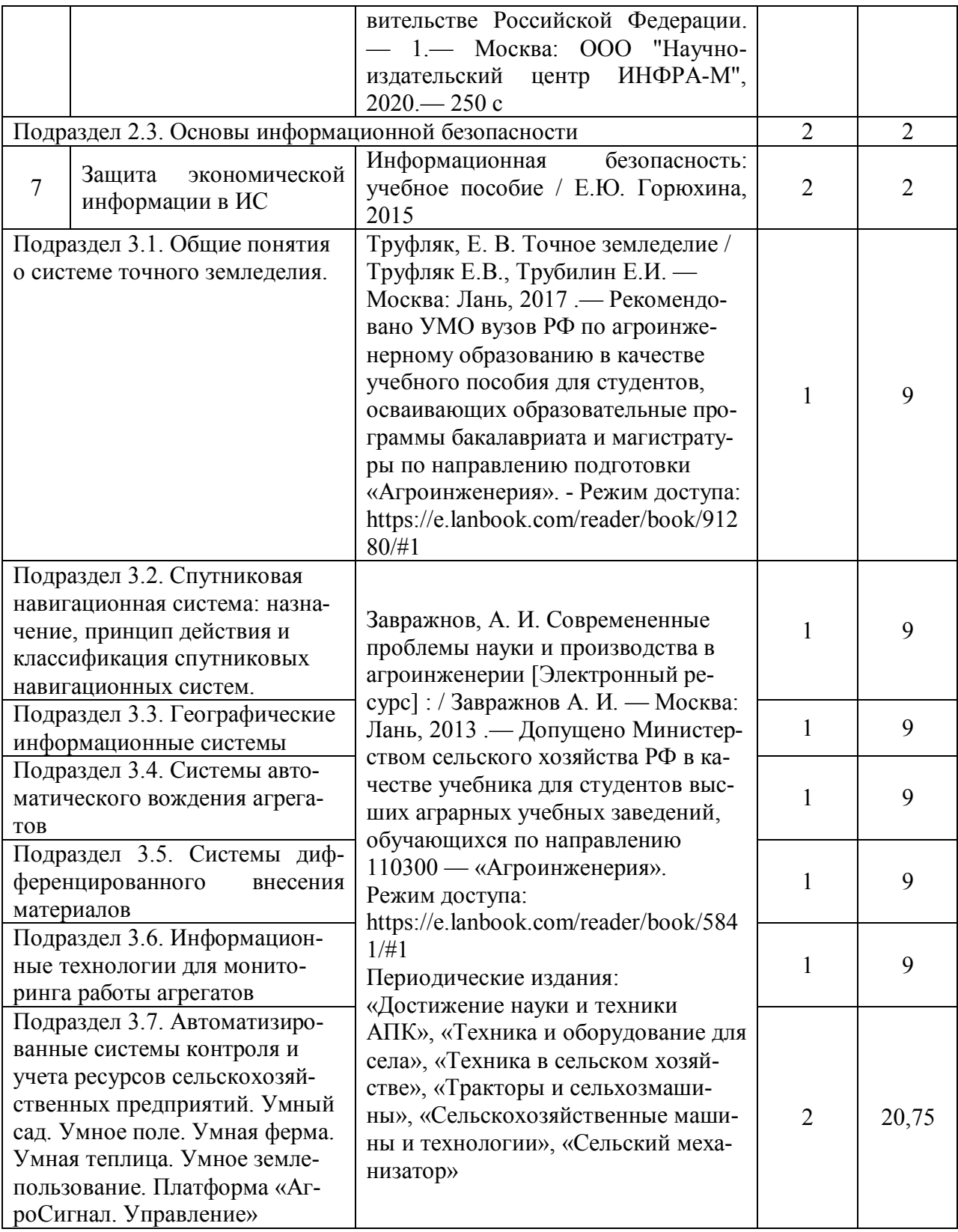

# **5. Фонд оценочных средств для проведения промежуточной аттестации и текущего контроля**

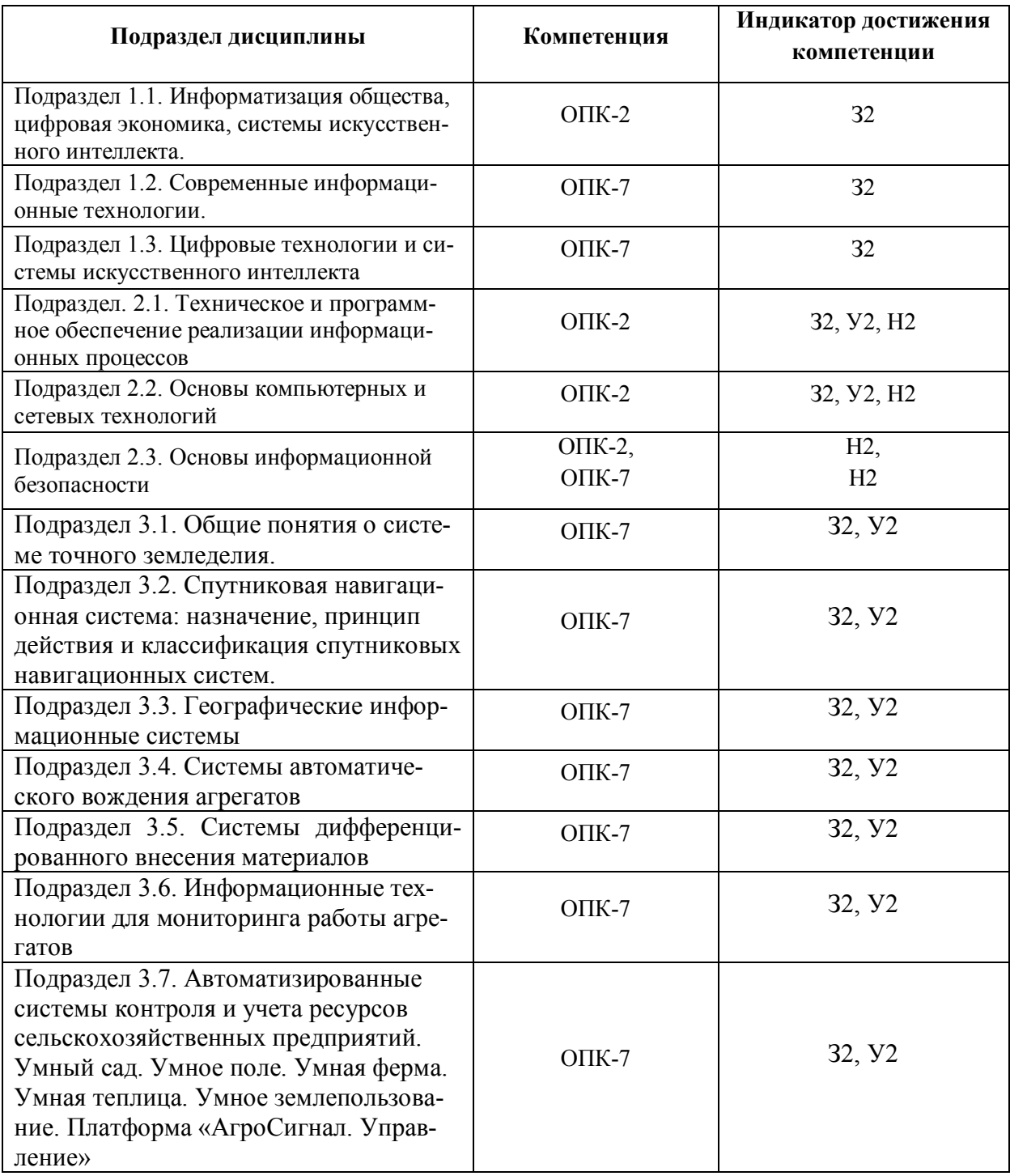

# **5.1. Этапы формирования компетенций**

#### **5.2. Шкалы и критерии оценивания достижения компетенций 5.2.1. Шкалы оценивания достижения компетенций**

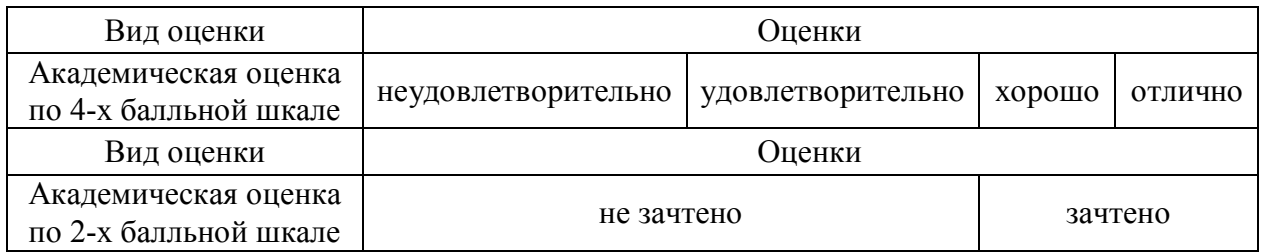

#### **5.2.2. Критерии оценивания достижения компетенций** Критерии оценки на зачете с оценкой

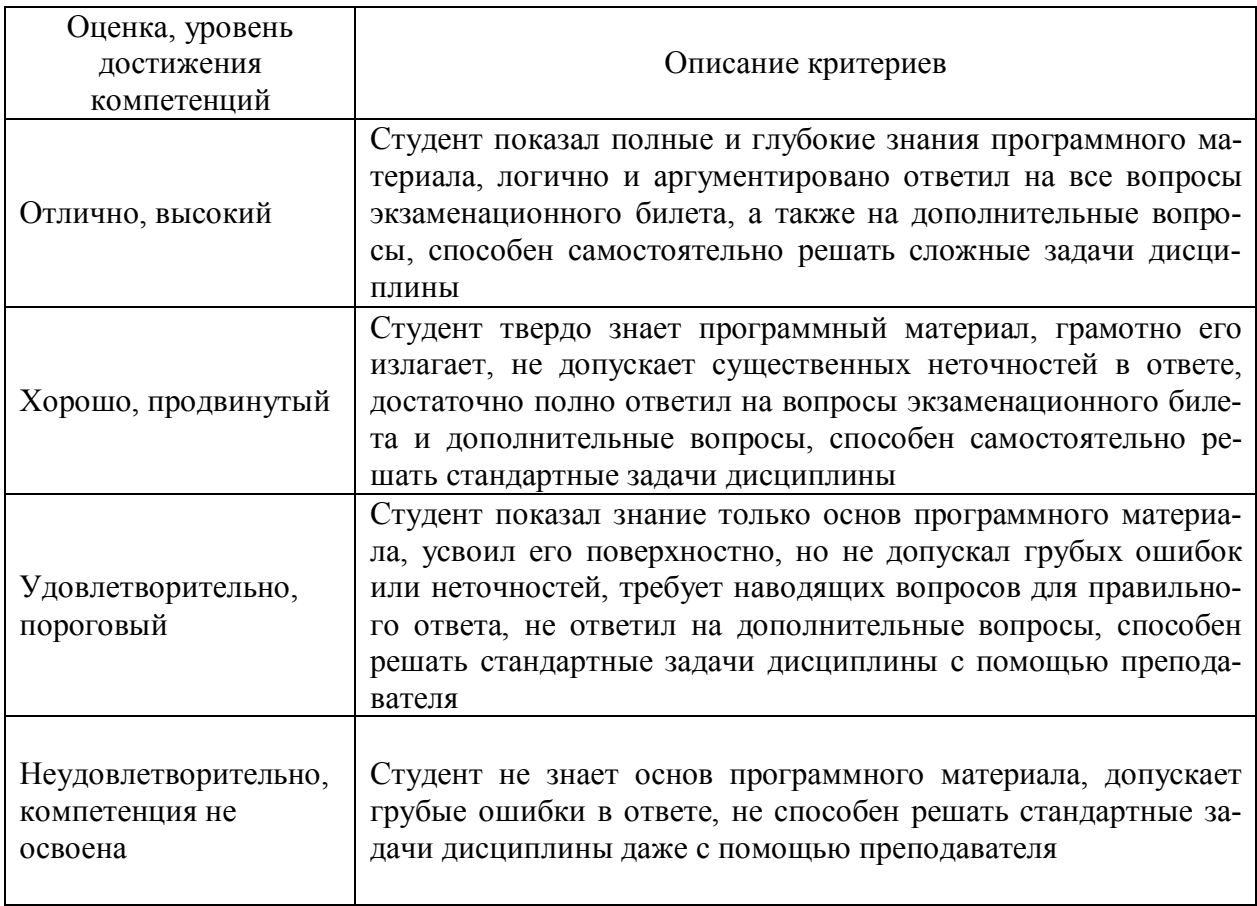

#### Критерии оценки тестов

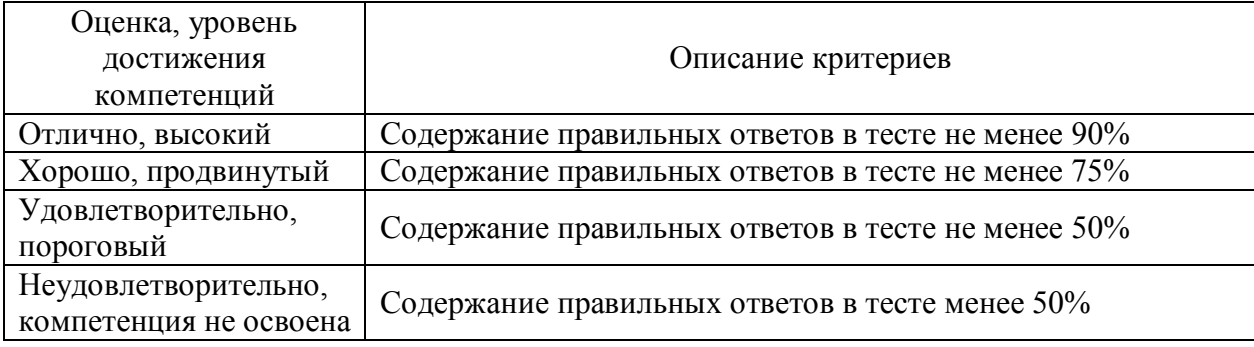

Критерии оценки устного опроса

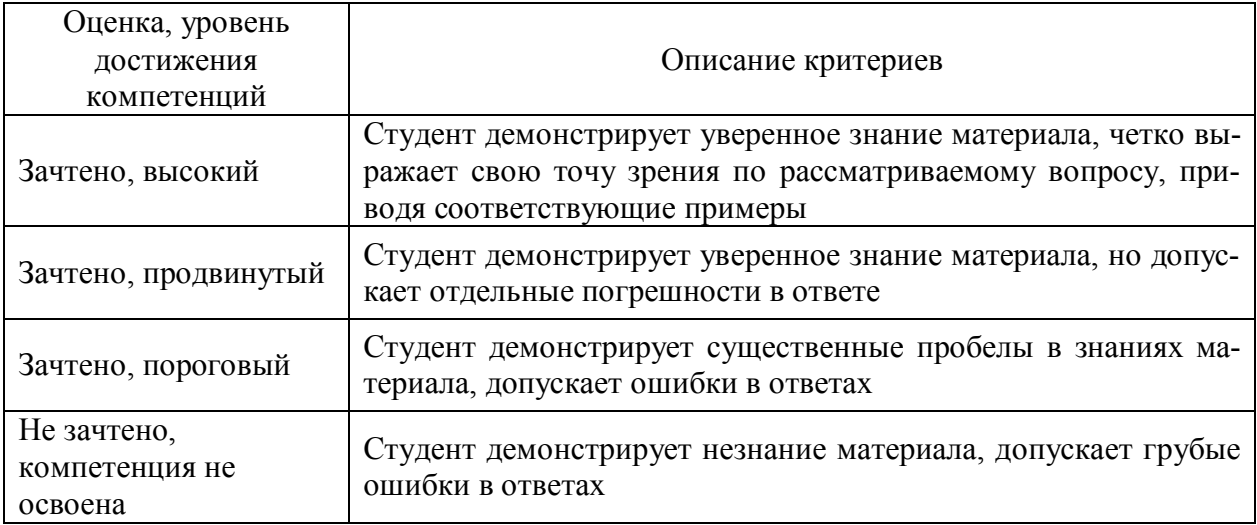

# Критерии оценки решения задач

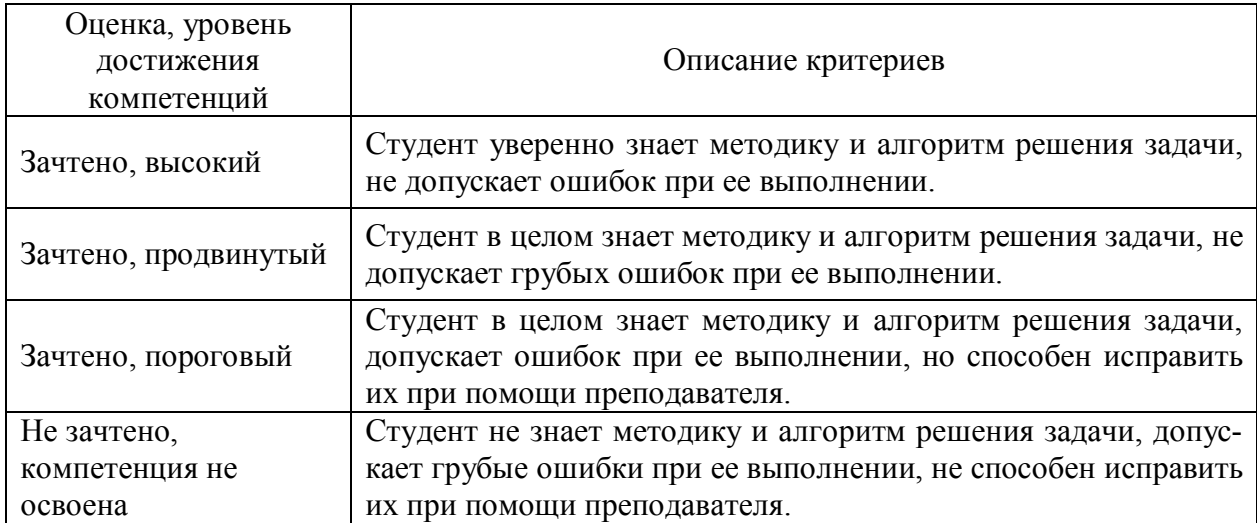

#### Материалы для оценки достижения компетенций  $5.3.$ 5.3.1. Оценочные материалы промежуточной аттестации

#### 5.3.1.1. Вопросы к экзамену

Не предусмотрены

#### 5.3.1.2. Задачи к экзамену

Не предусмотрены

#### 5.3.1.3. Вопросы к зачету с оценкой

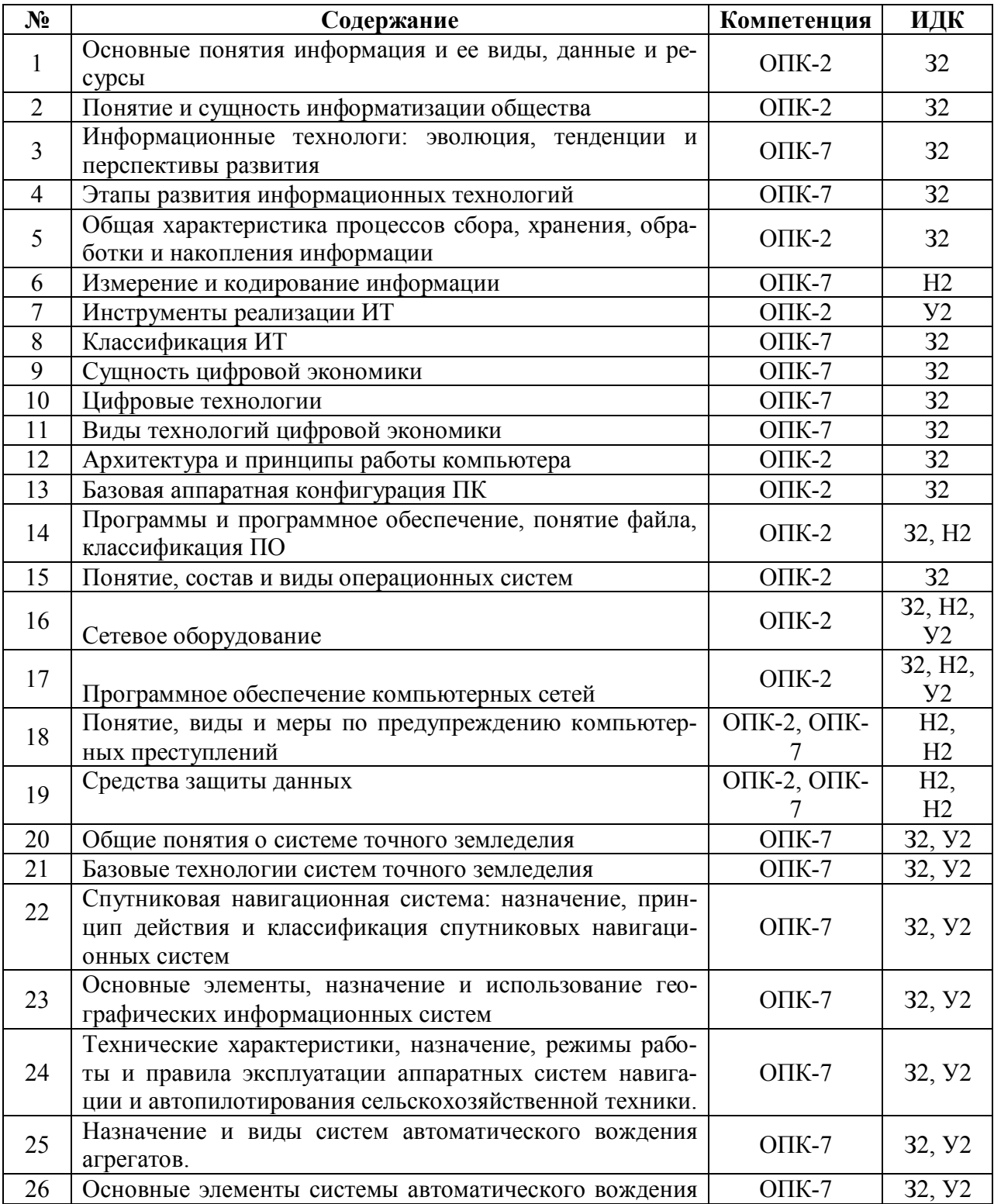

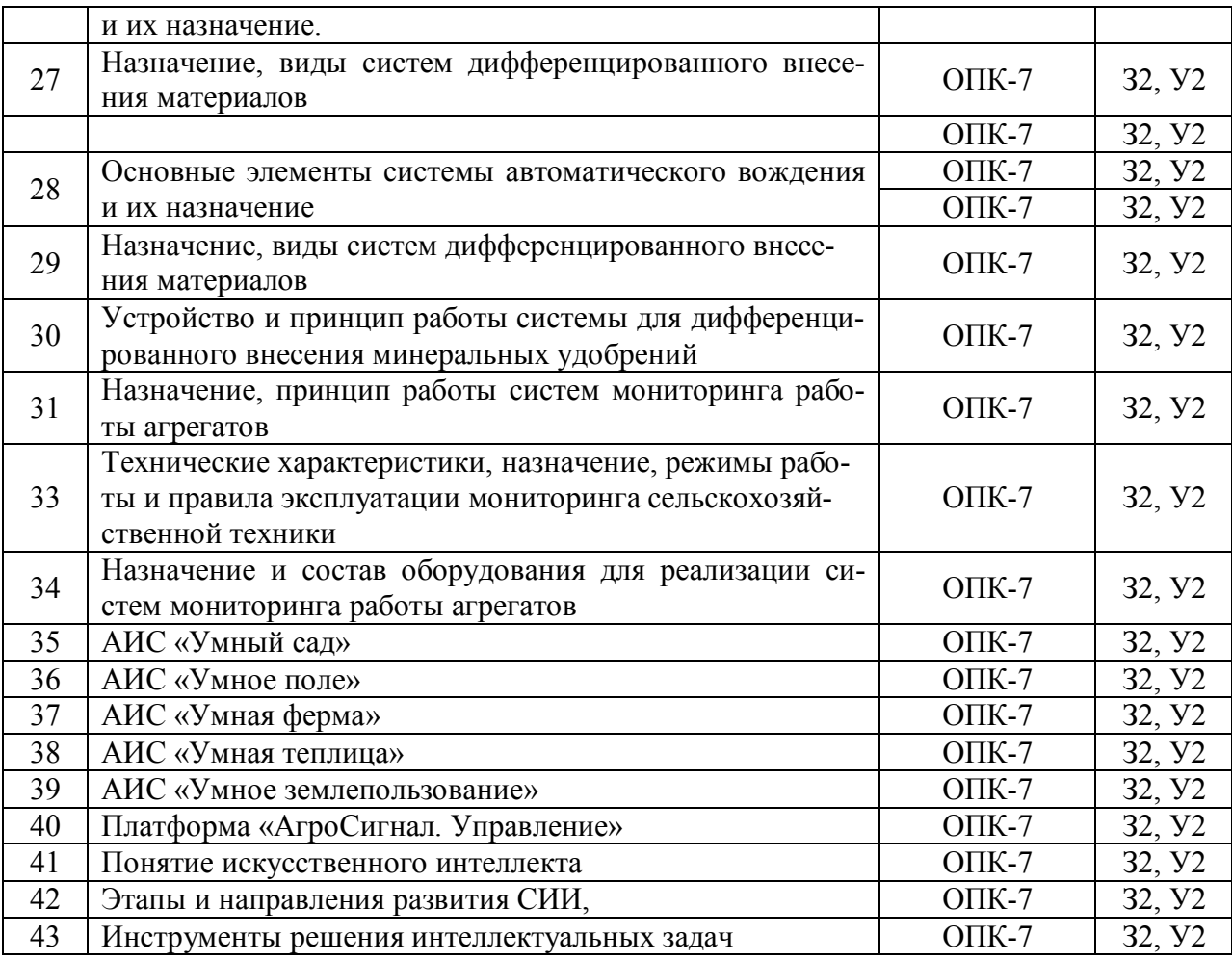

#### **5.3.1.5. Задачи к зачету**

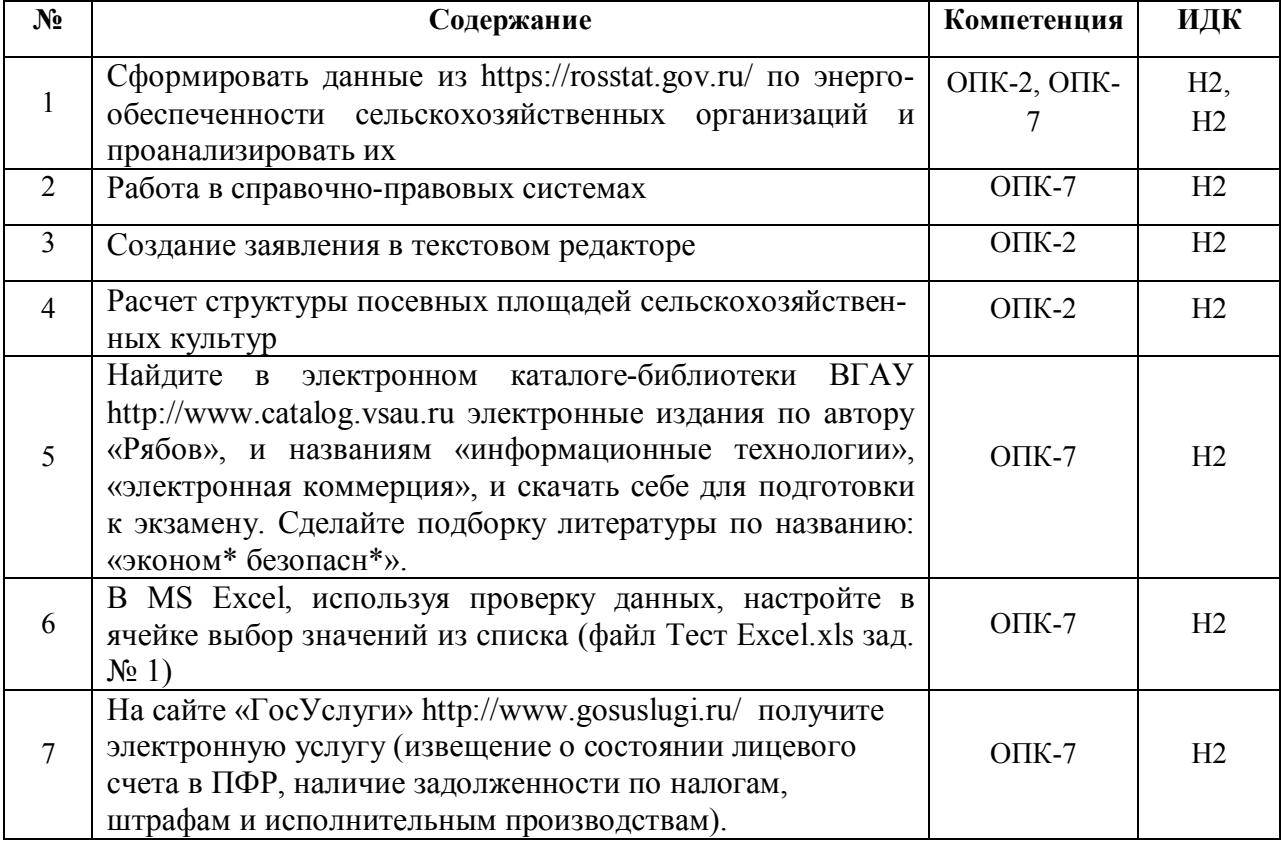

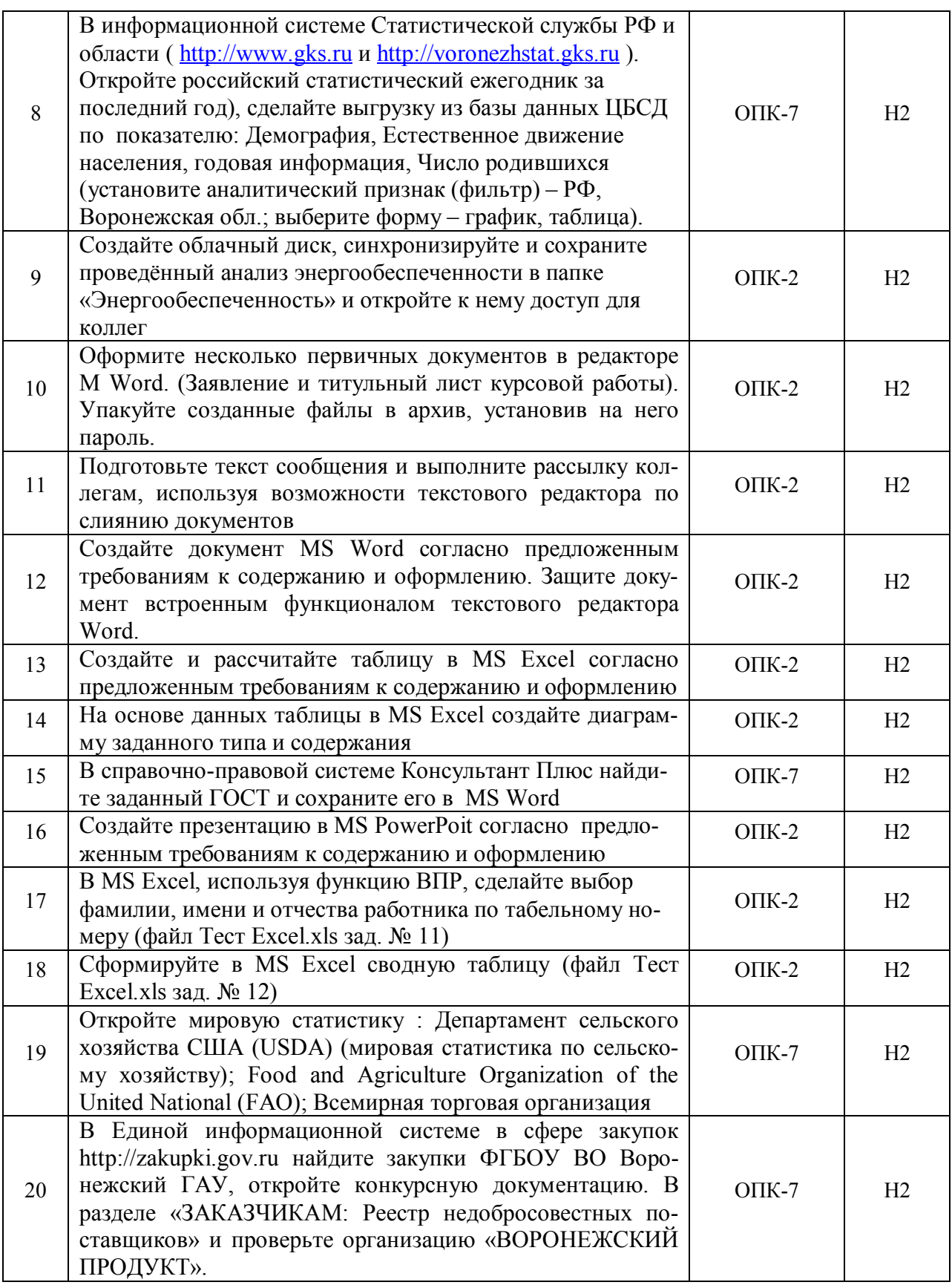

# 5.3.1.5. Вопросы к зачету

## 5.3.2. Оценочные материалы текущего контроля

#### 5.3.2.1. Вопросы тестов

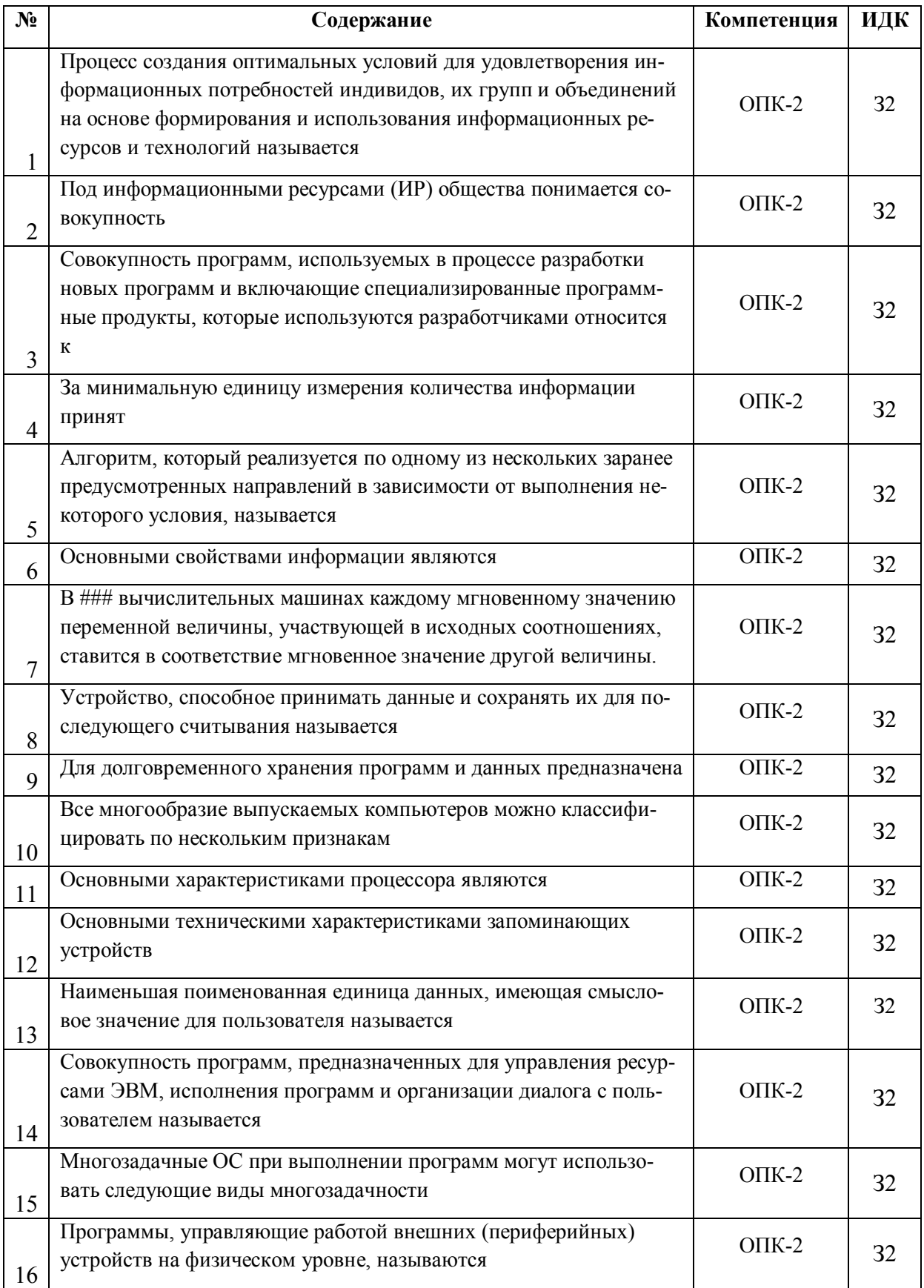

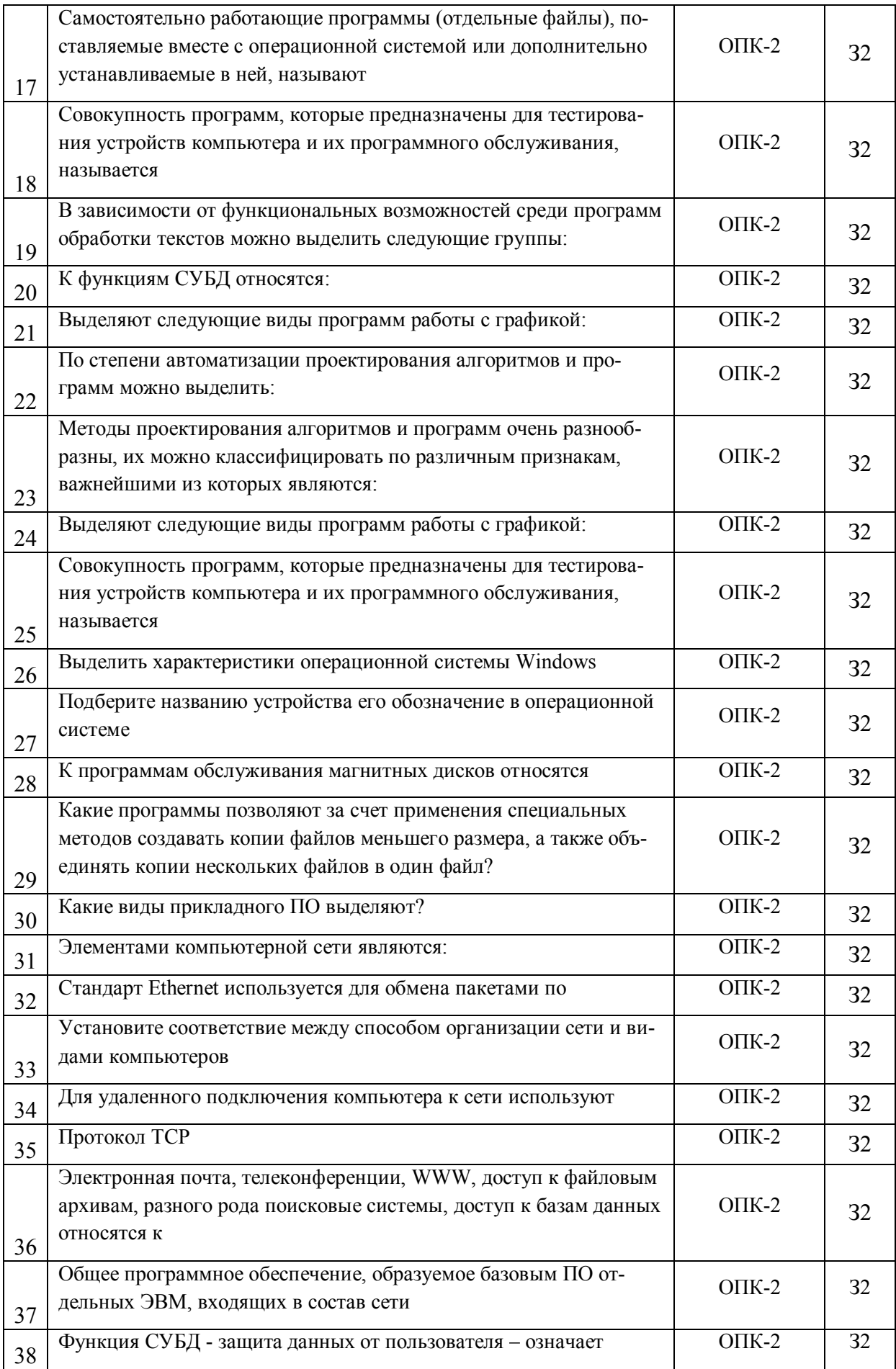

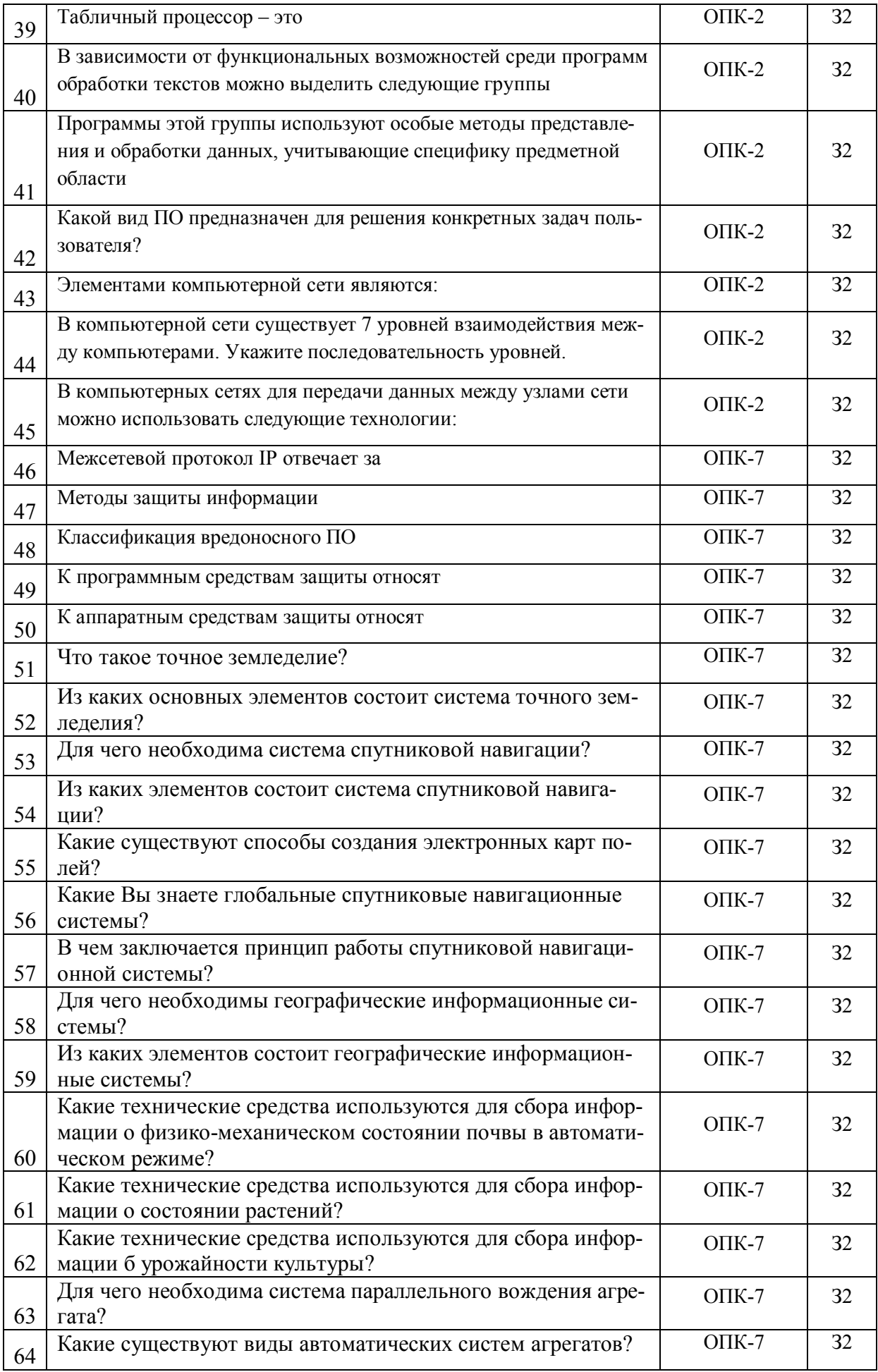

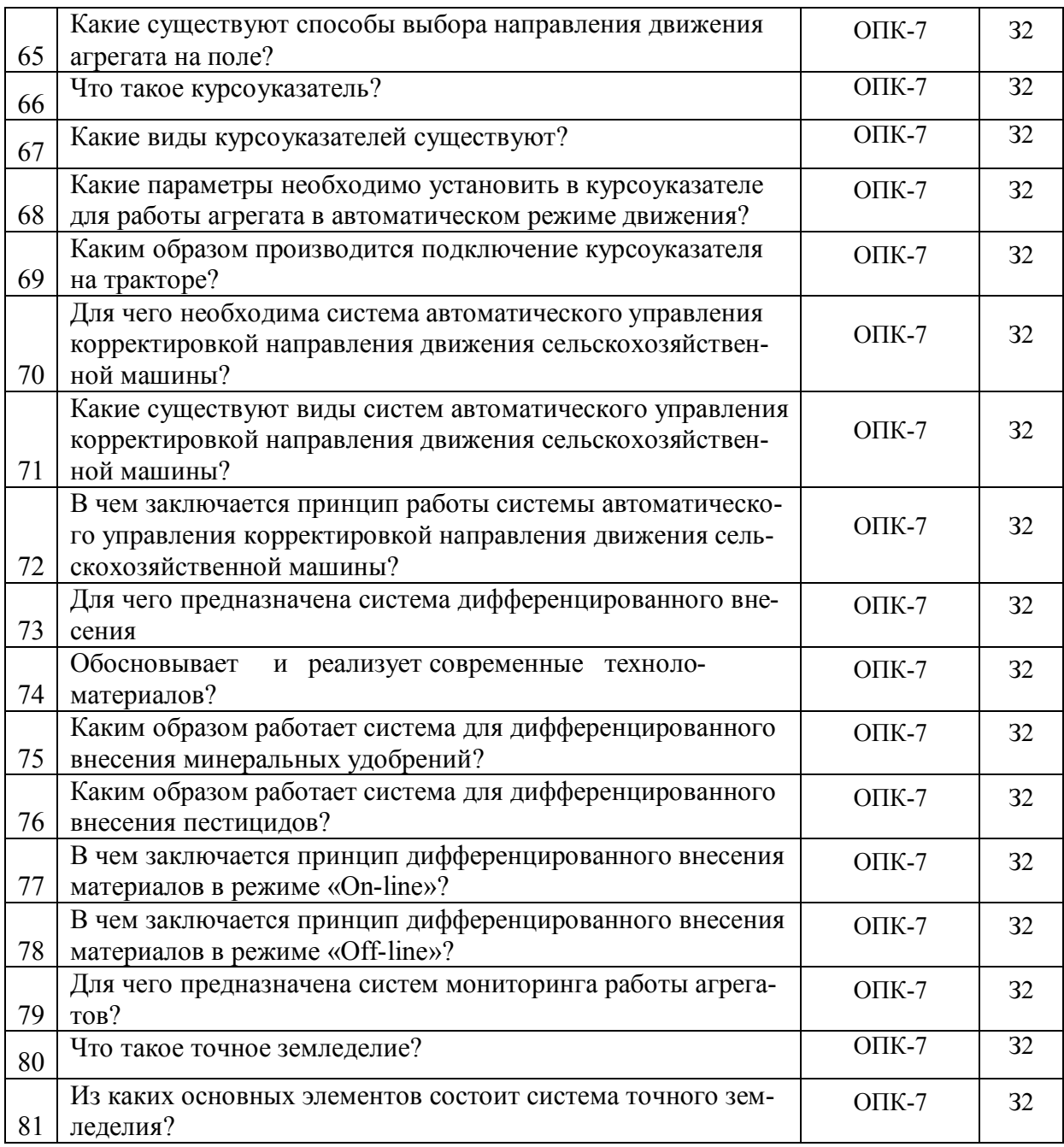

## **5.3.2.2. Вопросы для устного опроса**

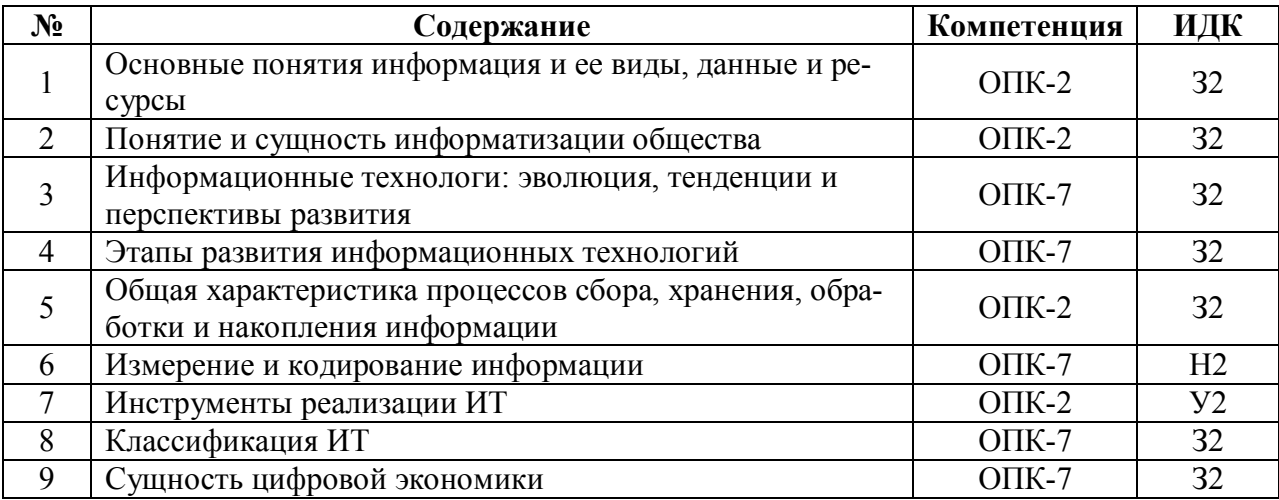

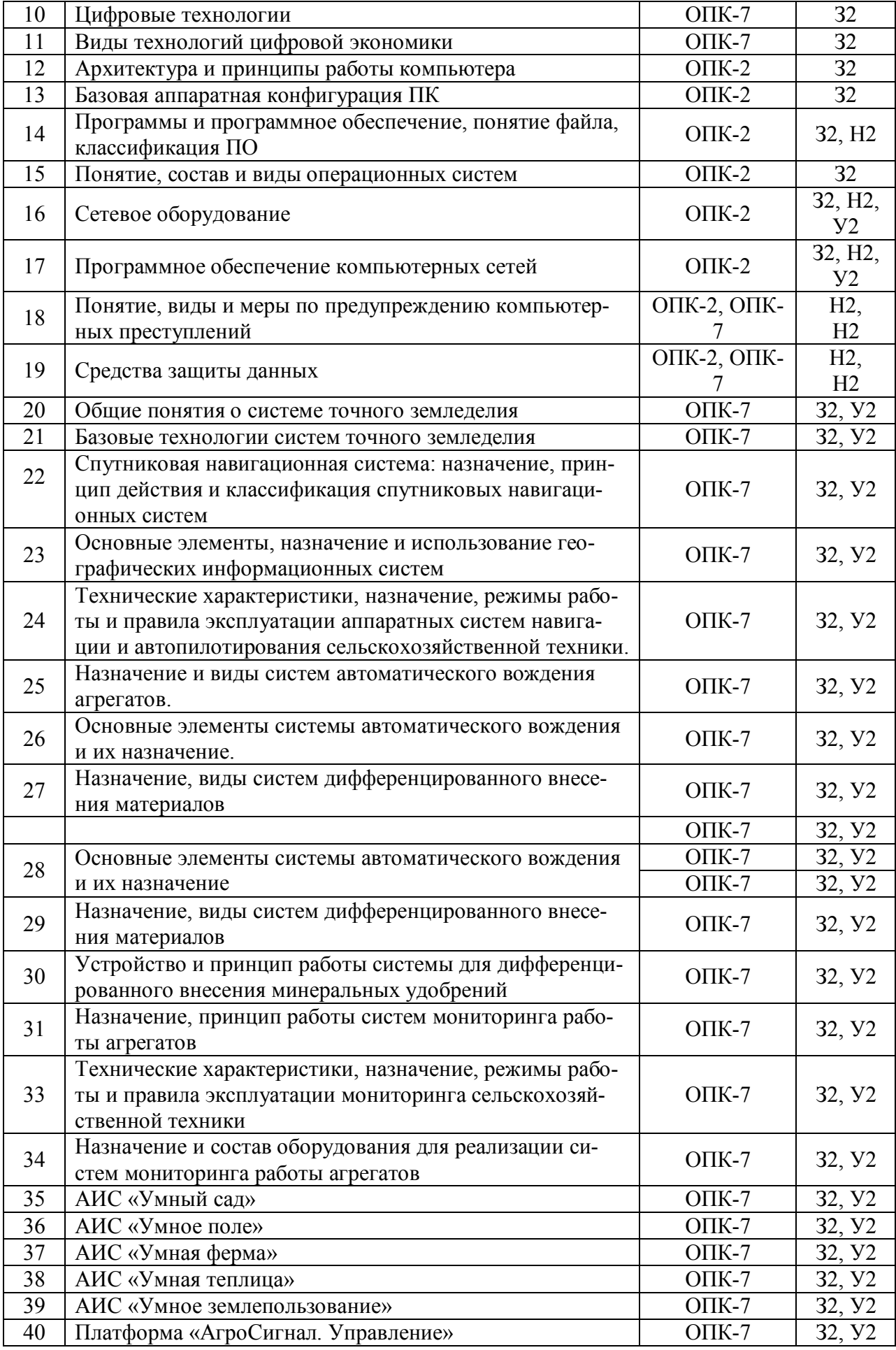

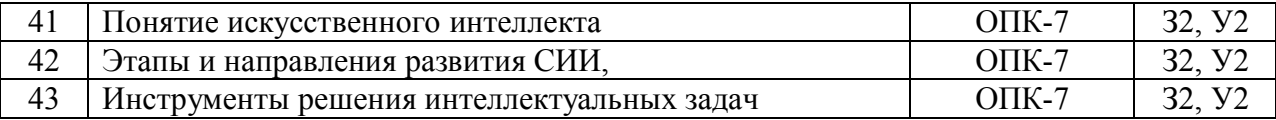

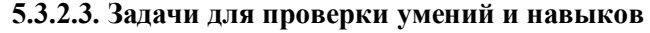

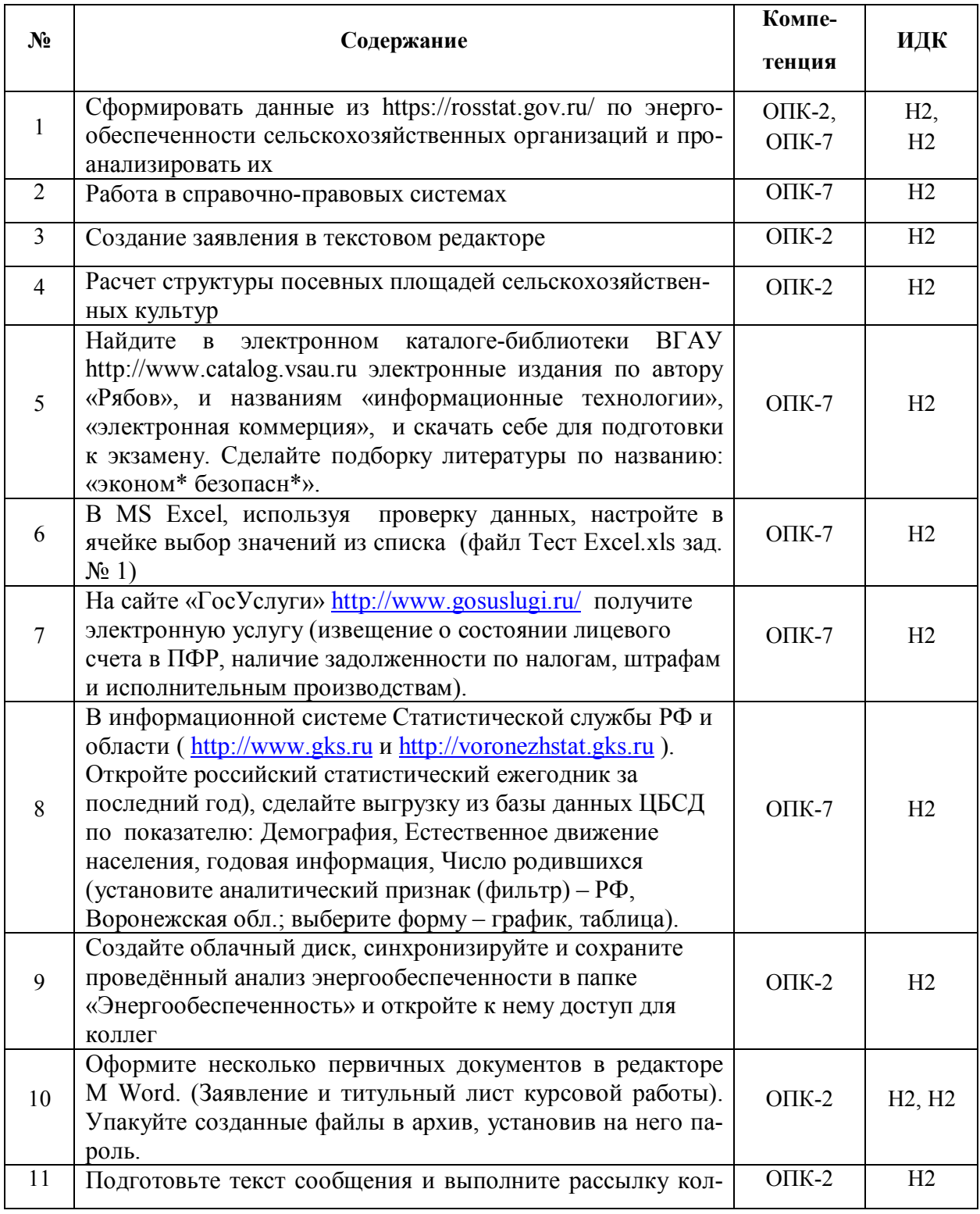

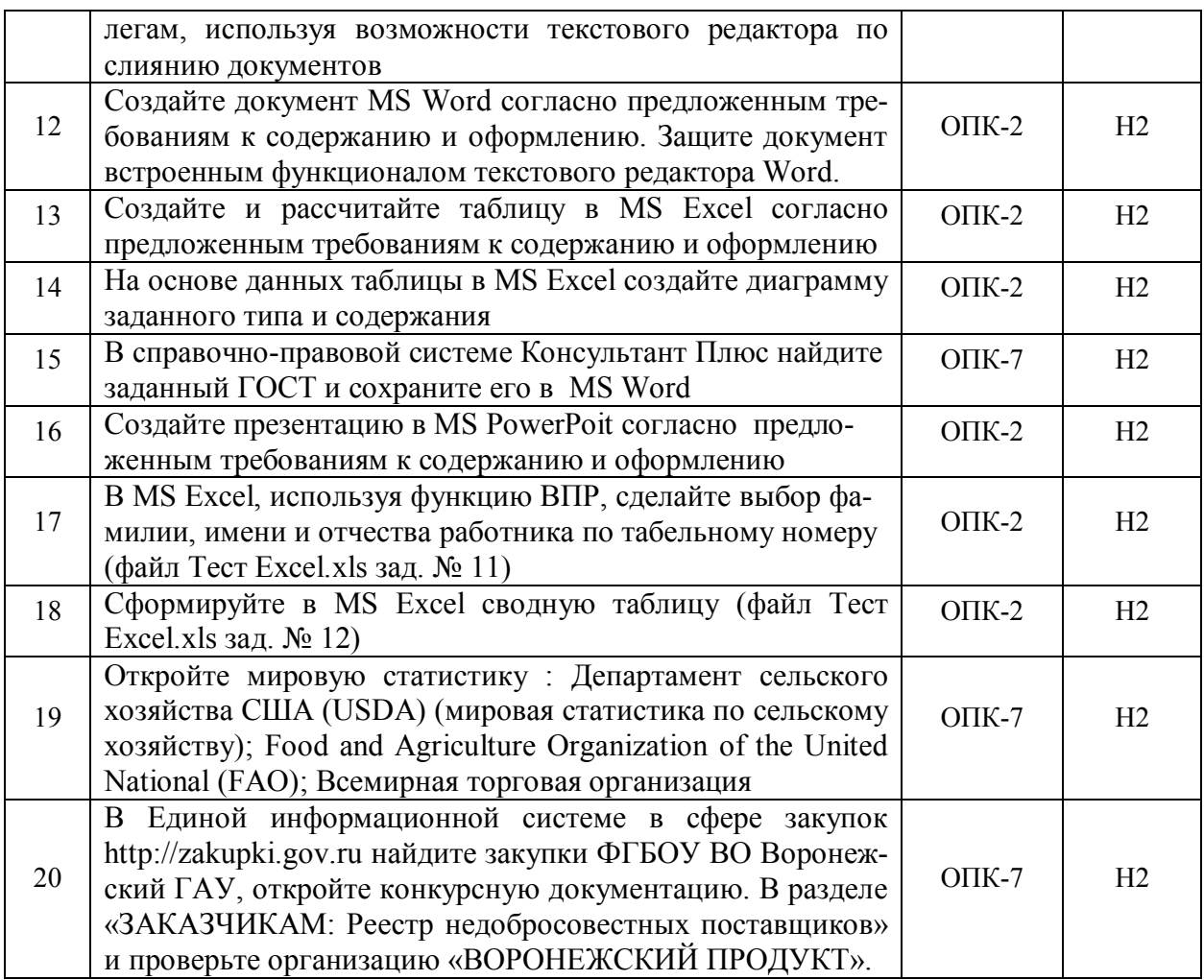

## 5.3.2.4. Перечень тем рефератов, контрольных, расчетно-графических работ

Не предусмотрены

#### 5.3.2.5. Вопросы для контрольной (расчетно-графической) работы

Не предусмотрены

#### Система оценивания достижения компетенций  $5.4.$

## 5.4.1. Оценка достижения компетенций в ходе промежуточной аттестации

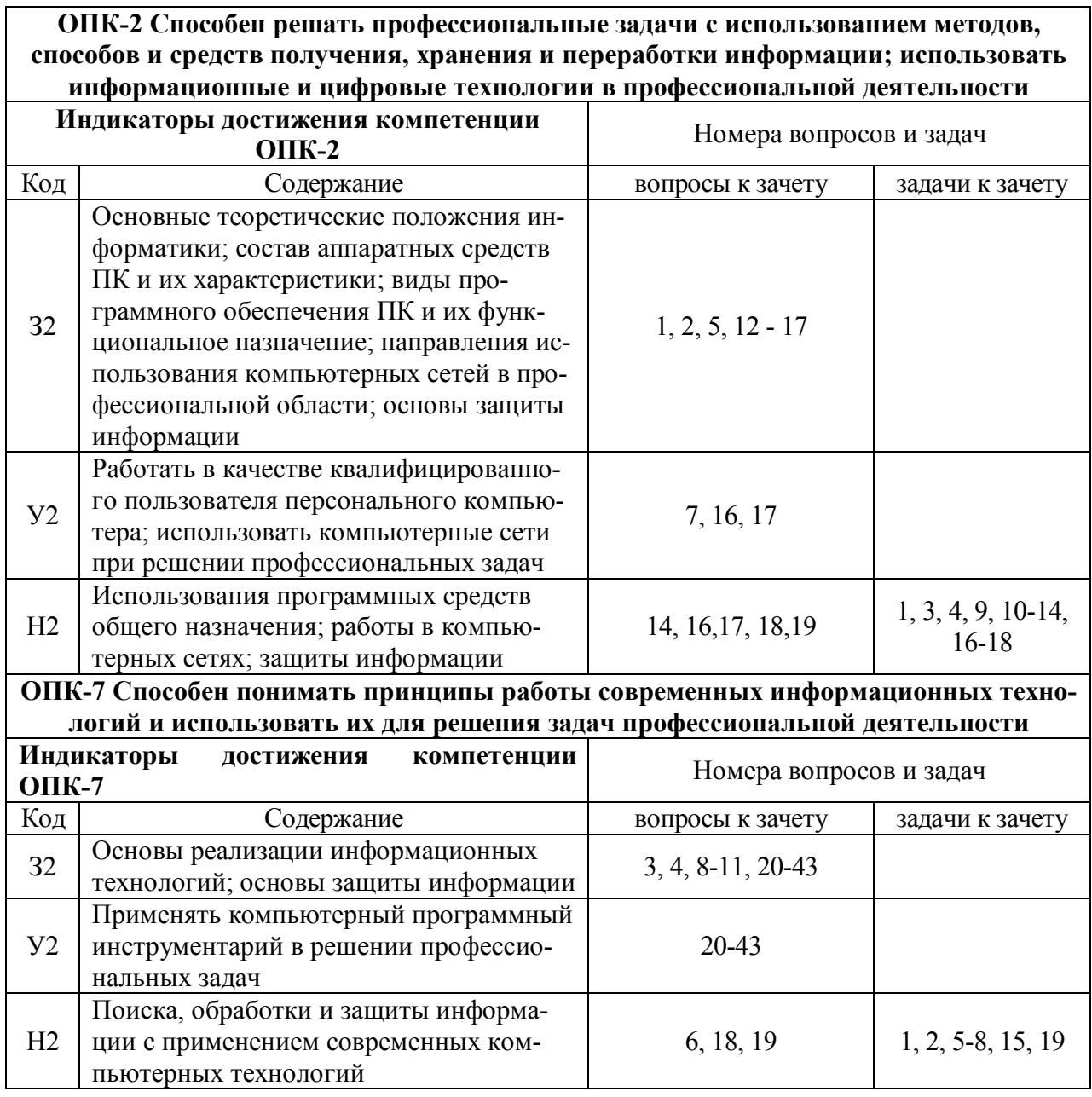

## 5.4.2. Оценка достижения компетенций в ходе текущего контроля

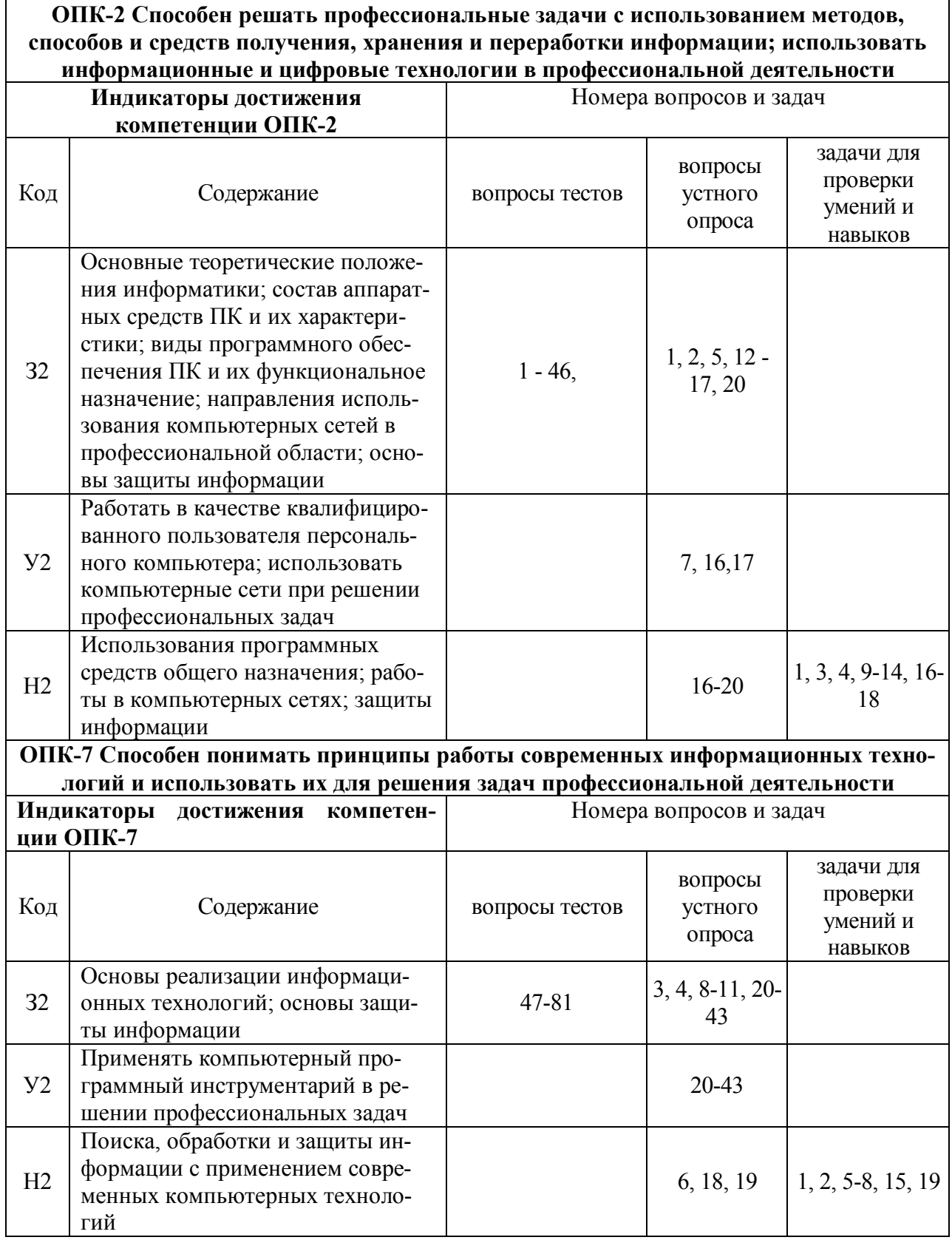

# **6. Учебно-методическое и информационное обеспечение дисциплины**

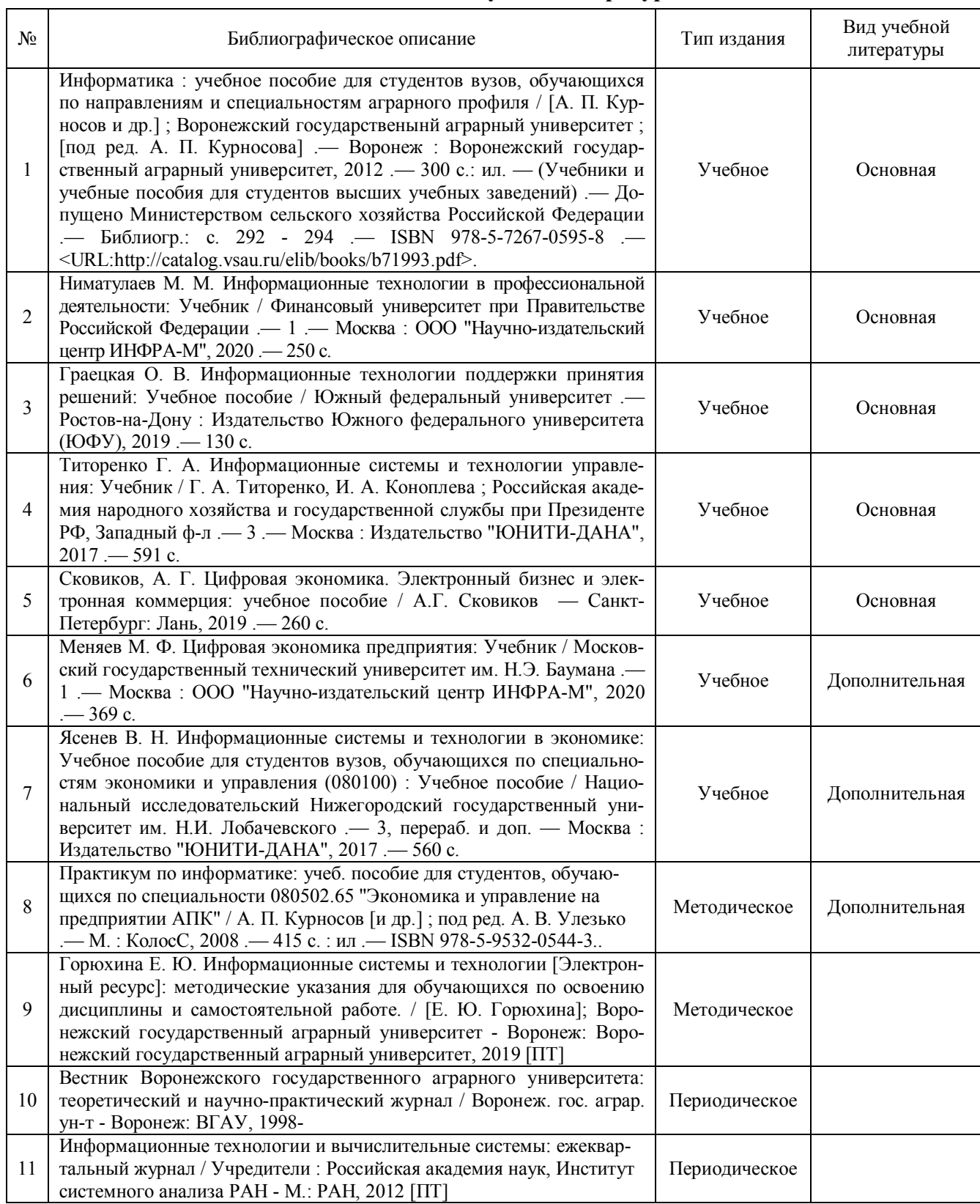

## **6.1. Рекомендуемая литература**

# **6.2. Ресурсы сети Интернет**

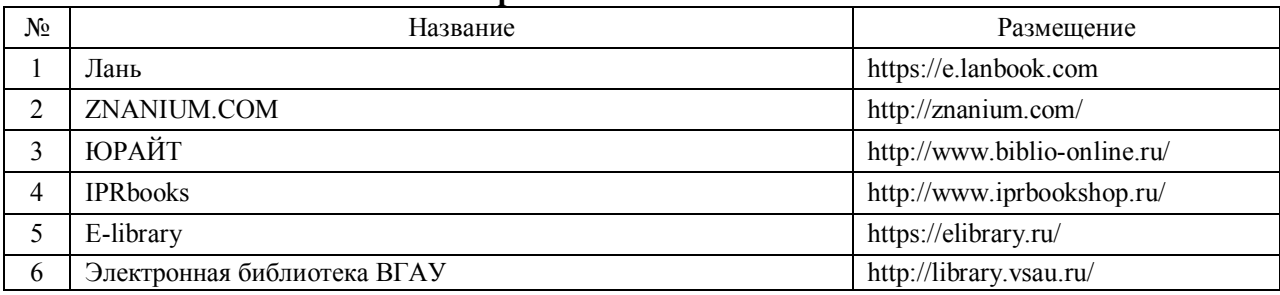

#### **6.2.1. Электронные библиотечные системы**

# **6.2.2. Профессиональные базы данных и информационные системы**

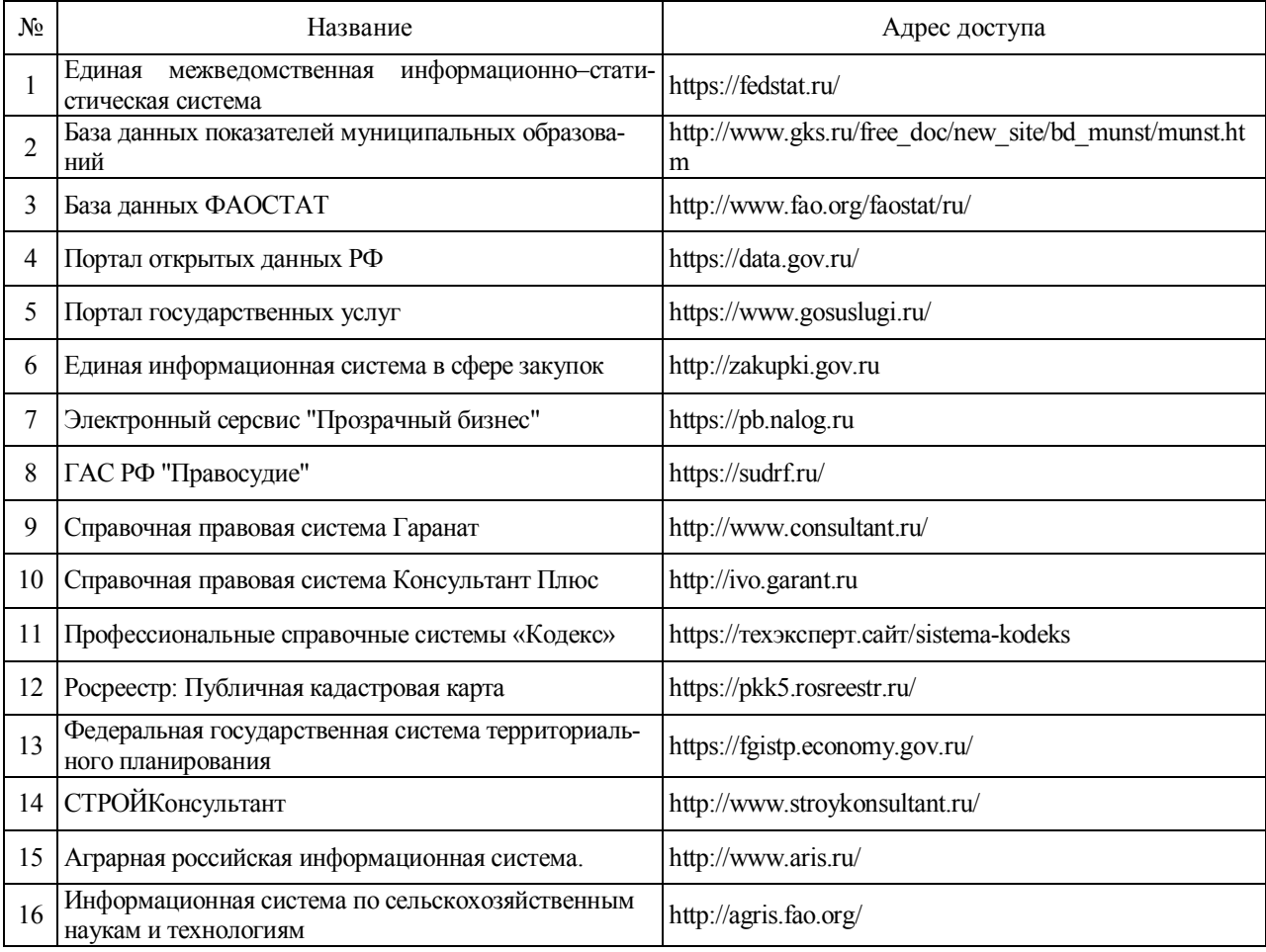

# **6.2.3. Сайты и информационные порталы**

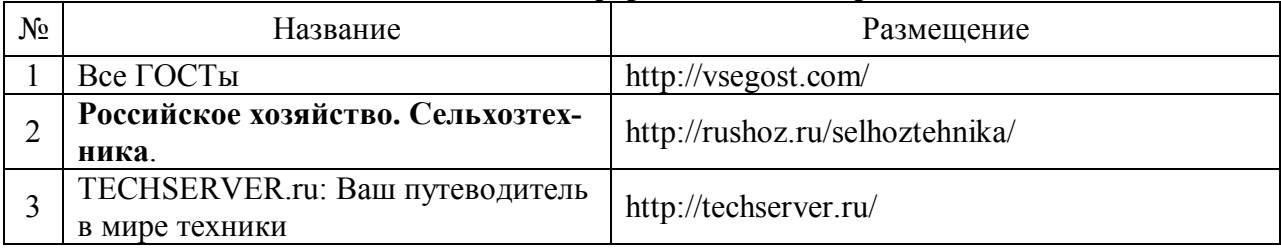

# **7. Материально-техническое и программное обеспечение дисциплины**

# **7.1. Помещения для ведения образовательного процесса и оборудование**

**7.1.1. Для контактной работы**

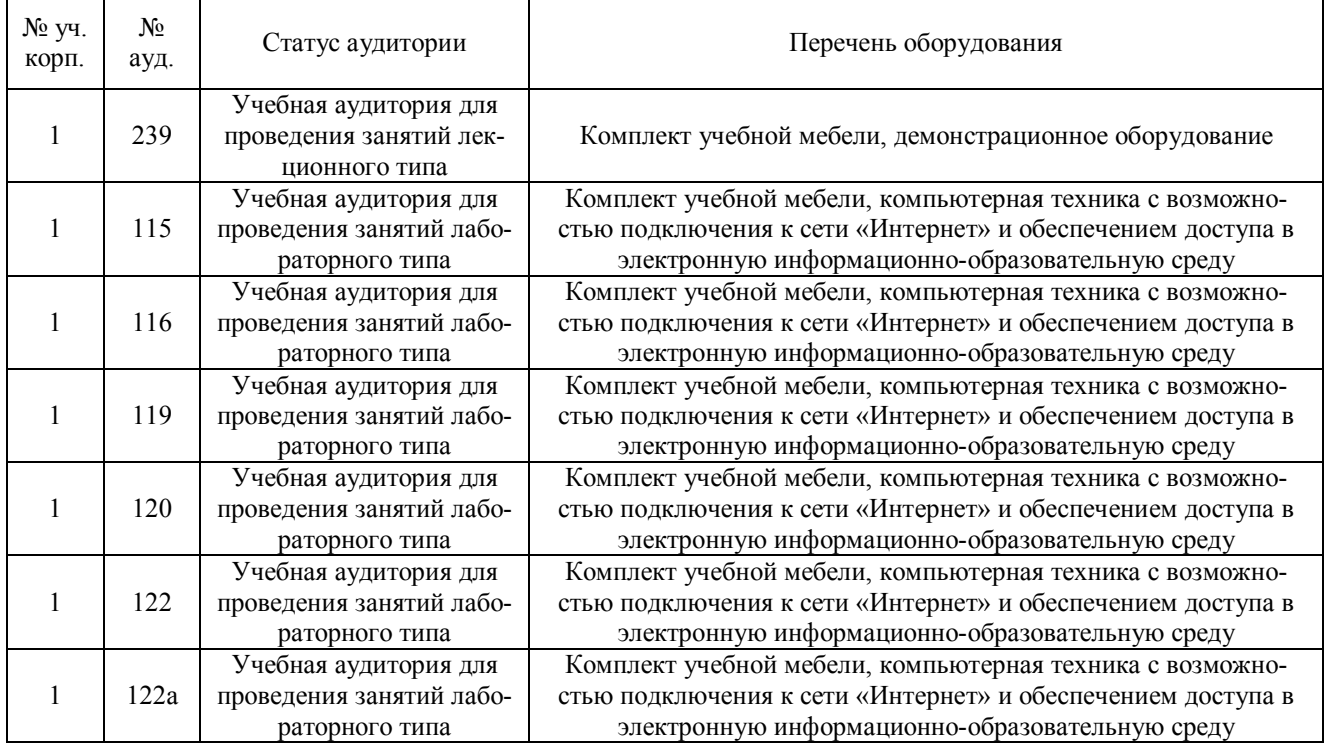

## **7.1.2. Для самостоятельной работы**

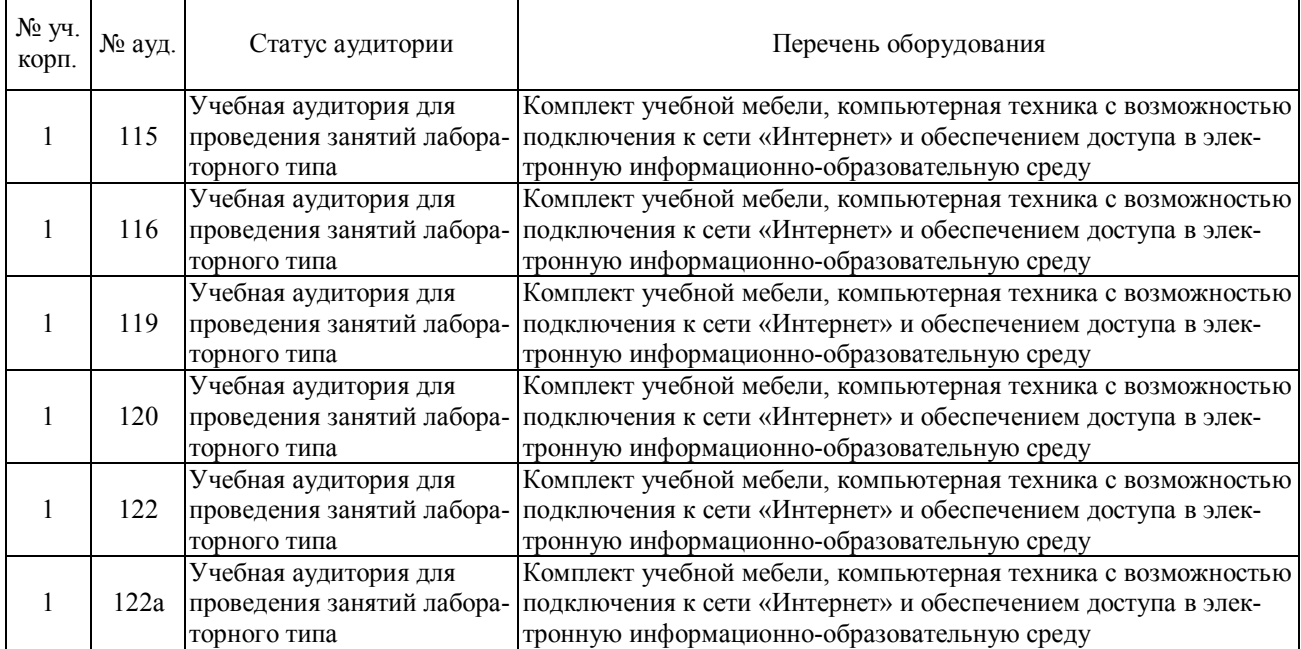

# **7.2. Программное обеспечение**

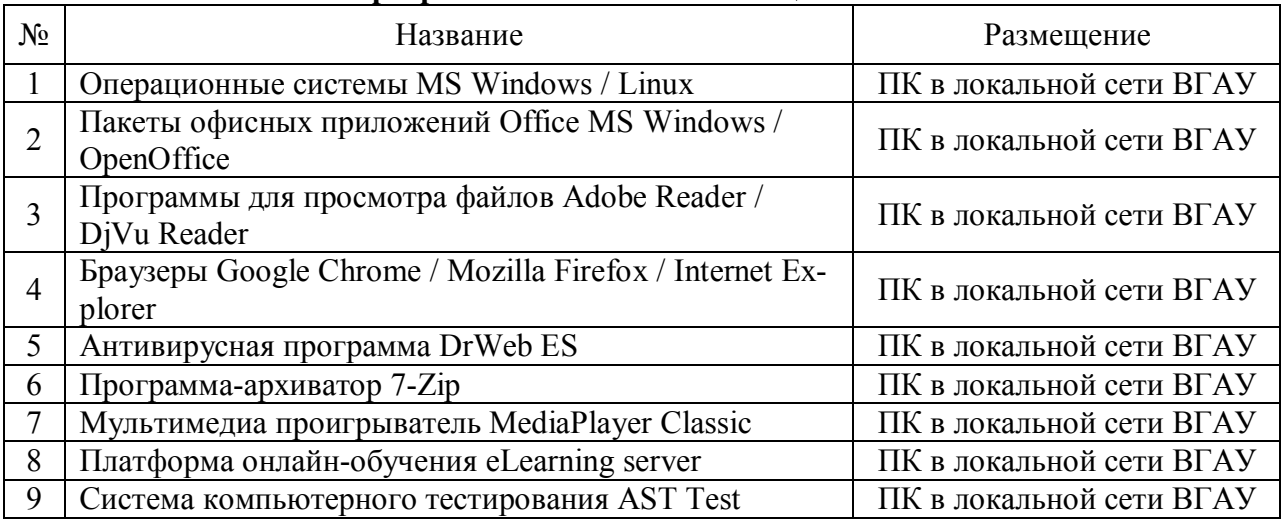

## **7.2.1. Программное обеспечение общего назначения**

### **7.2.2. Специализированное программное обеспечение**

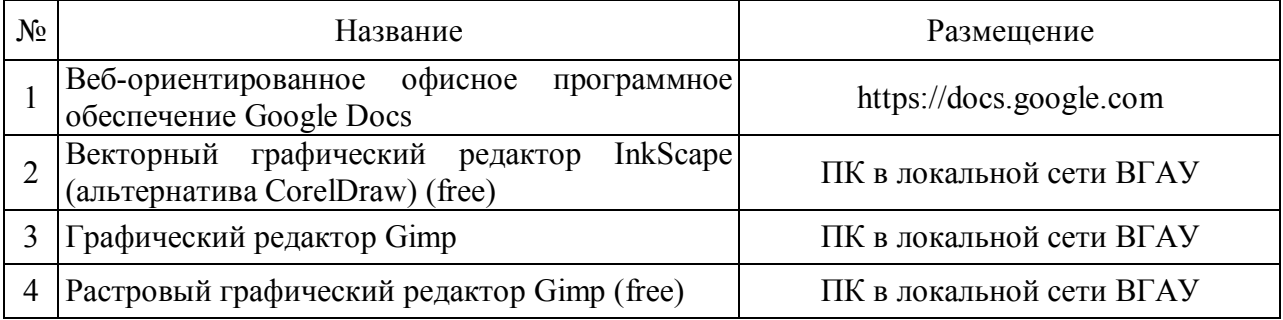

# **8. Междисциплинарные связи**

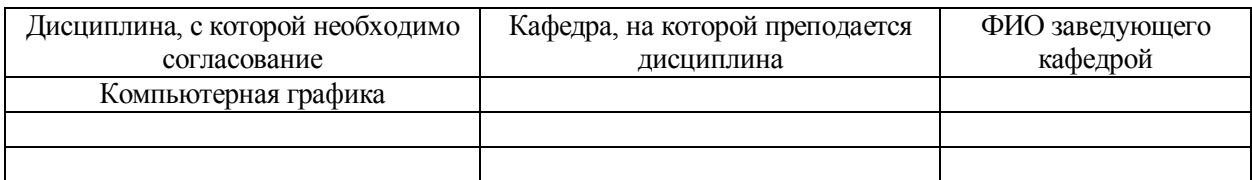

# **Приложение 1**

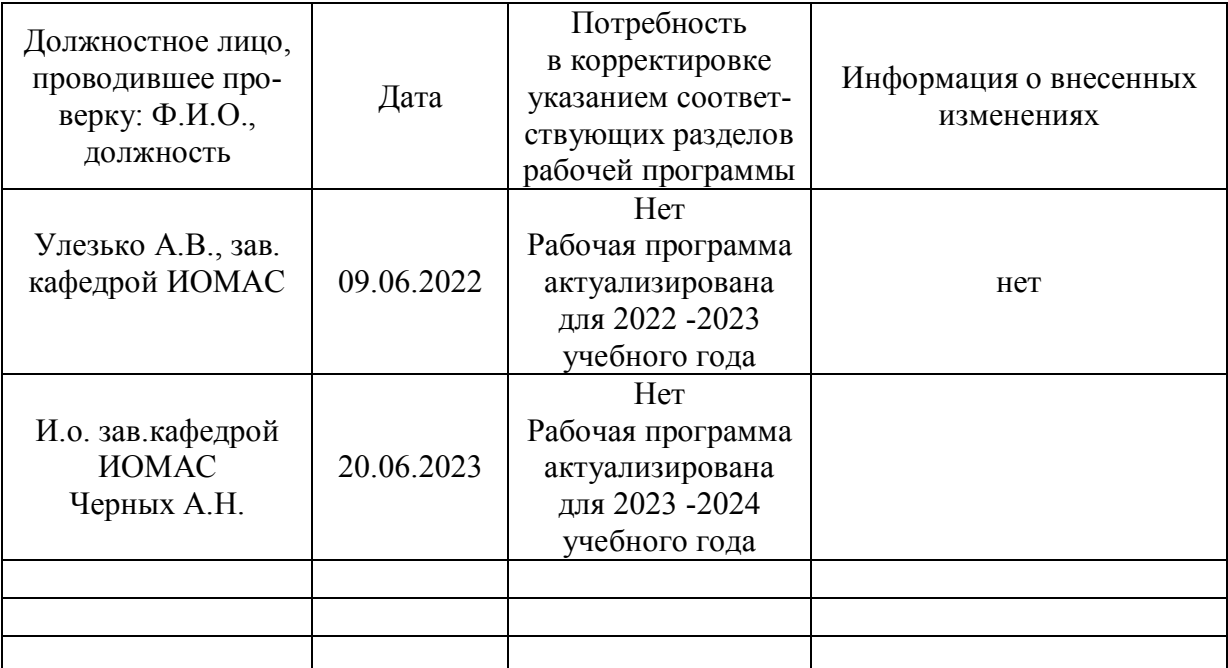

# **Лист периодических проверок рабочей программы и информация о внесенных изменениях**